# CSEE 4840: Embedded Systems Final Report: Donkey Kong

May 5, 2024

Ines Khouider (ik2512) Ania Róża Krzyżańska (ark2219) Sean Stothers (sps2308)

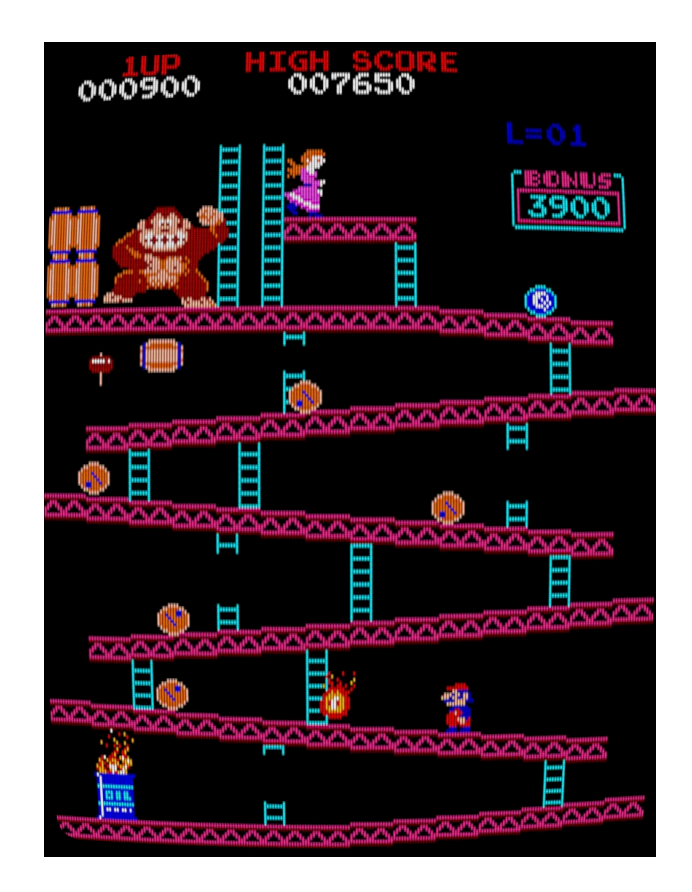

# Table of Contents

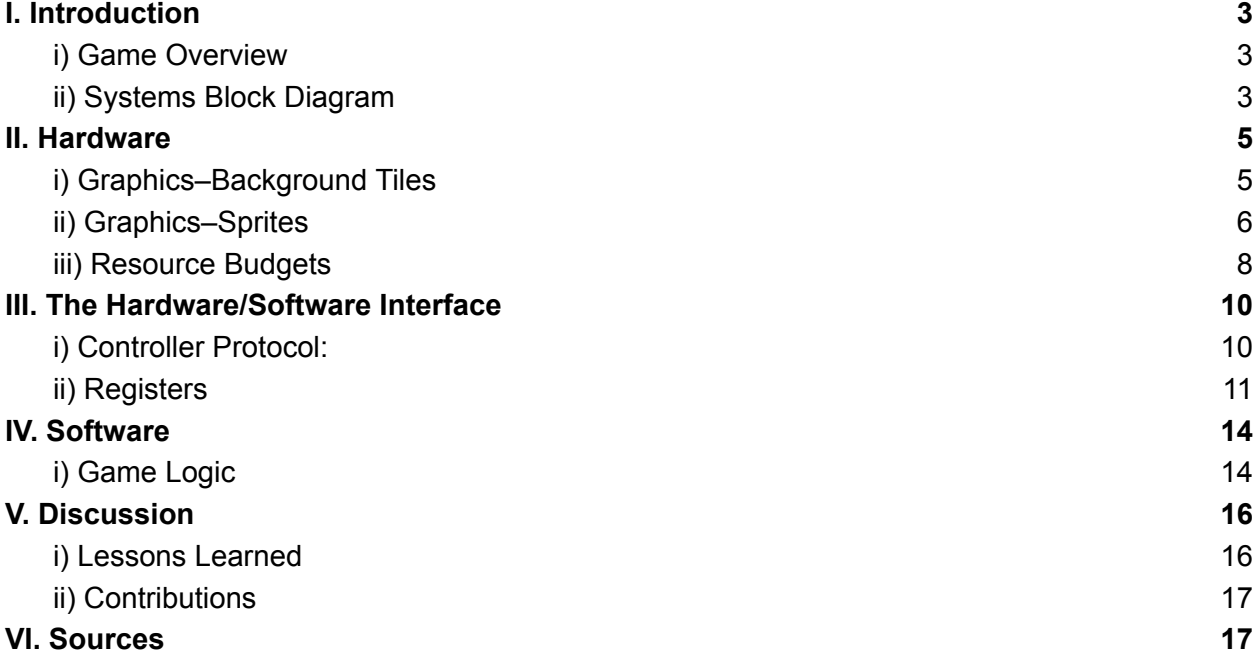

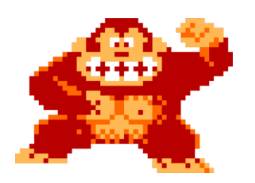

# <span id="page-2-0"></span>**I. Introduction**

#### <span id="page-2-1"></span>i) Game Overview

Our project is a basic replication of the first level of the popular 1981 Nintendo game, Donkey Kong. Using an NES controller connected to the FPGA via USB, the player can control Mario to avoid barrels rolling down ramps as they seek to reach Paulina at the top of the screen. The player can move Mario around the ramps, fall down off ramps, climb up ladders and jump over barrels. If the player is hit by a barrel, they die and the game automatically resets. If the objective is achieved and Mario reaches the top of the screen where Paulina is standing, Mario does a victory dance and the game likewise resets.

### <span id="page-2-2"></span>ii) Systems Block Diagram

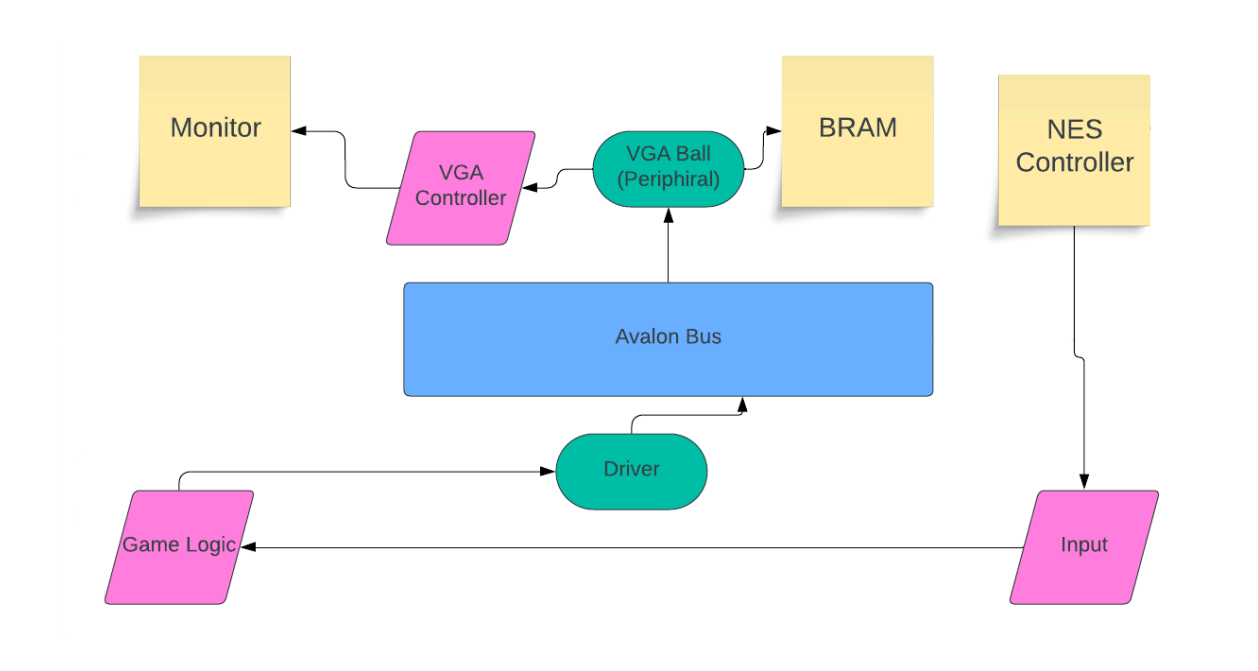

*Figure 1. General System Architecture Diagram*

Players use a USB-connected NES controller to pass in input which is read in using the controller protocol. The software uses this input to adjust the address and state of the mario sprite accordingly while also generating the motion of the barrels independent of the controller input. Data is written into registers and corresponding values are read out of the BRAM and sent to the monitor to be displayed. This then communicates with the FPGA through a device driver which sends the data through the 32-bit Avalon bus and to the VGA module (which we call VGA Ball).

In terms of software specially, all of the game logic is contained in a file called reset and barrel spawn.c, including resetting the game, generating barrels, and limiting the bounds of Mario's motion. The usbkeyboard.c file implements the controller protocol and libusb library allowing us to access and read in input from the NES controller. Our vga\_ball.c file writes the data into the registers and sends data to the FPGA hardware vag\_ball.sv module via the Avalon bus.

In terms of hardware, our peripherals include the NES controller receiving input and a monitor ultimately displaying the intended graphics. The vga\_ball.sv file interacts with Block RAM on the FPGA sending the appropriate address information to access the appropriate sprites to display at each coordinate on the screen pixel by pixel.

### <span id="page-4-0"></span>**II. Hardware**

#### <span id="page-4-1"></span>i) Graphics–Background Tiles

Preloaded sprites will be stored in the RAM to be retrieved by their corresponding addresses. The background ramps and ladders as well as Paulina and Donkey Kong will be tiles instead of sprites.

#### **Tile Block Diagram**

For the background tiles we use hcount and vcount as a cursor traversing the entire display screen to determine the location at which we needed to display each pixel (described more in the Sprites section). This is first passed in for a RAM that is used to determine the current tile at which the "cursor" is located. Then based on the corresponding tile (which we had mapped out using a tile map) we again use hcount and count to determine the exact location of the cursor within the tile (i.e. the exact pixel we need to display). This second RAM outputs the corresponding 4 bit color code that then gets passed into the color table (this gets a bit more complicated if a sprite is located on the tile as well but, again, see the sprite graphics section for more details). The color table ultimately outputs a 24 bit RGB value that is then displayed for that pixel on the screen.

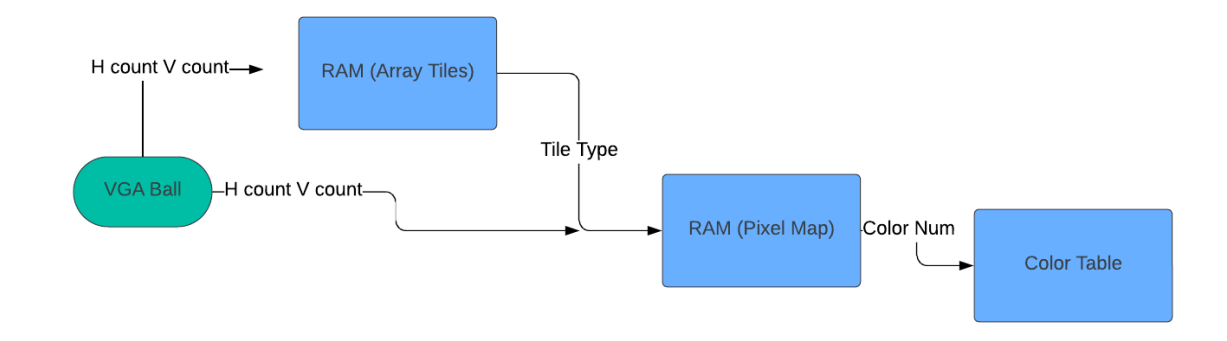

*Figure 1. Background Tile block diagram*

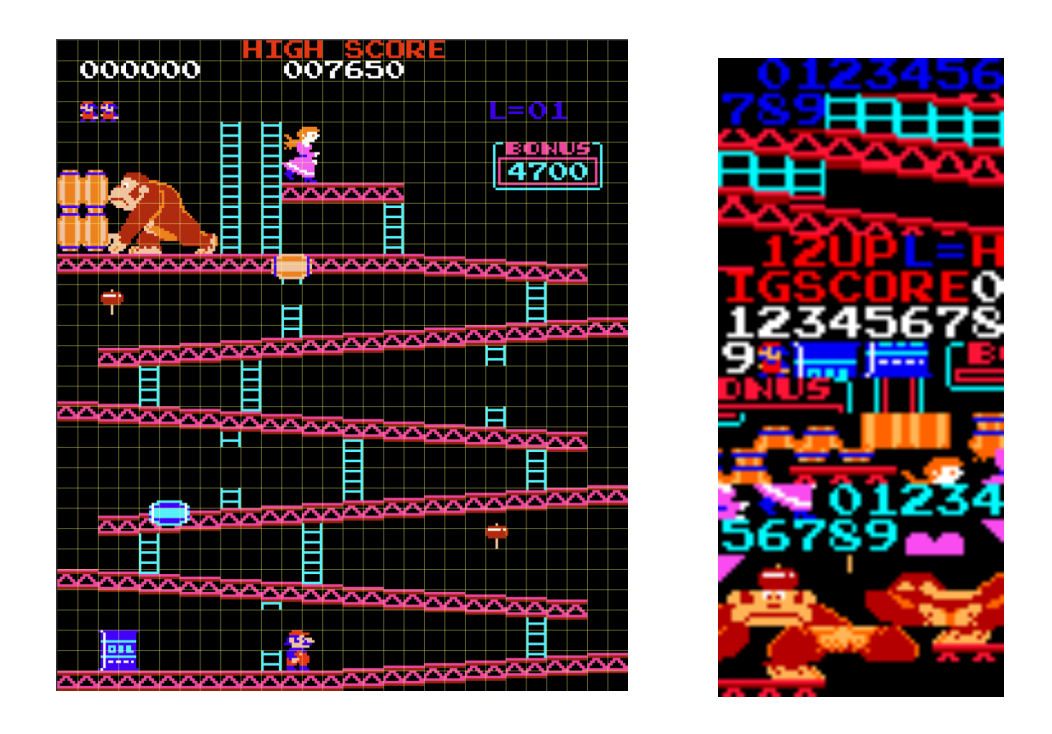

Figure 2. We used the above grid (left) when initially determining the tile layout. The tiles were stored *in an array (right) and accessed accordingly,*

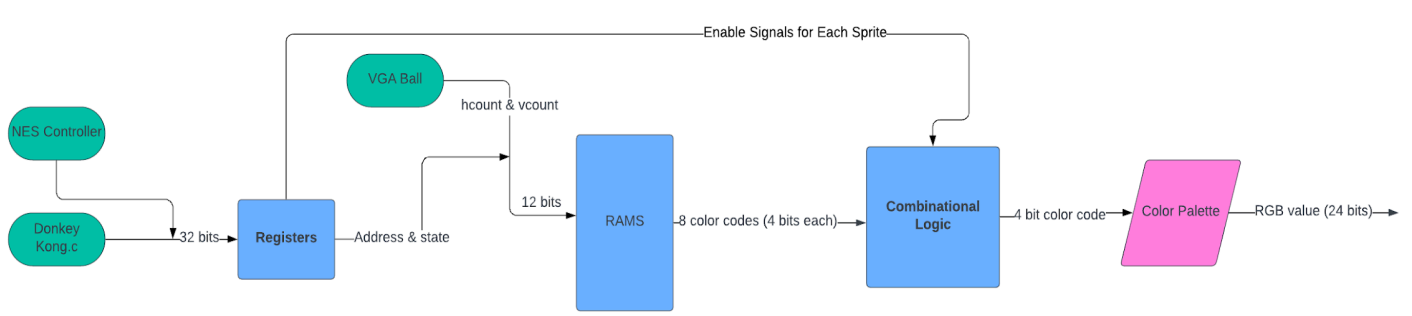

### <span id="page-5-0"></span>ii) Graphics–Sprites

*Figure 3. Sprite Block Diagram*

Within the reset and barrel spawn.c software, game logic or, in the case of the Mario sprite, controller input determine the desired coordinates at which we want the sprites to display. Since the barrels move without controller input, the game logic also determines if we want each barrel sprite to be visible, and each barrel has a dedicated bit in the state register that is high if the barrel should be displayed and low otherwise. The state register also indicates what particular sprite (e.g. Mario standing vs. Mario

jumping) should be displayed. This information is then sent to our vga module through an input/output control function.

After writing to the appropriate registers, the hardware can access the necessary sprite information. More specifically, the coordinate data from the registers is compared to hcount and vcount, signals indicating the x and y coordinates on the display screen that effectively act as a moving cursor traversing the entire length and width of the display screen and incrementing the coordinate values they represent accordingly. Each positive edge of a 50MHz clock cycle during this incrementation occurs, hcount and vcount are compared to the coordinate values stored in the registers for each sprite. If hcount is greater than the coordinate from a register and less than that coordinate plus the width of the sprite, and vcount is also in the appropriate range, the sprite has the potential to be displayed (i.e the enable signal for that sprite is set high).

First, the "address' within the sprite (i.e. what pixel hcount and vcount are on) is determined using both hcount and vcount and the coordinates from the register. This address is then summed with additional bits indicating which sprite to display and is passed to the appropriate sprite RAM and used to select the corresponding pixel within the desired sprite. The resulting output is the 4-bit color code for this pixel. This value is then passed in as one of the inputs of a combinational logic block that goes through each of the sprites in order of priority (mario, then the barrels, then the background) and sets the value that will be passed into a color palette to the RAM output for a sprite only if that sprite's enable signal is high and it's color code is not "1111" which we used to represent a "hidden" sprite. The sprite color palette then takes whatever color code it's passed in and outputs the appropriate RBG value which is then displayed on the monitor.

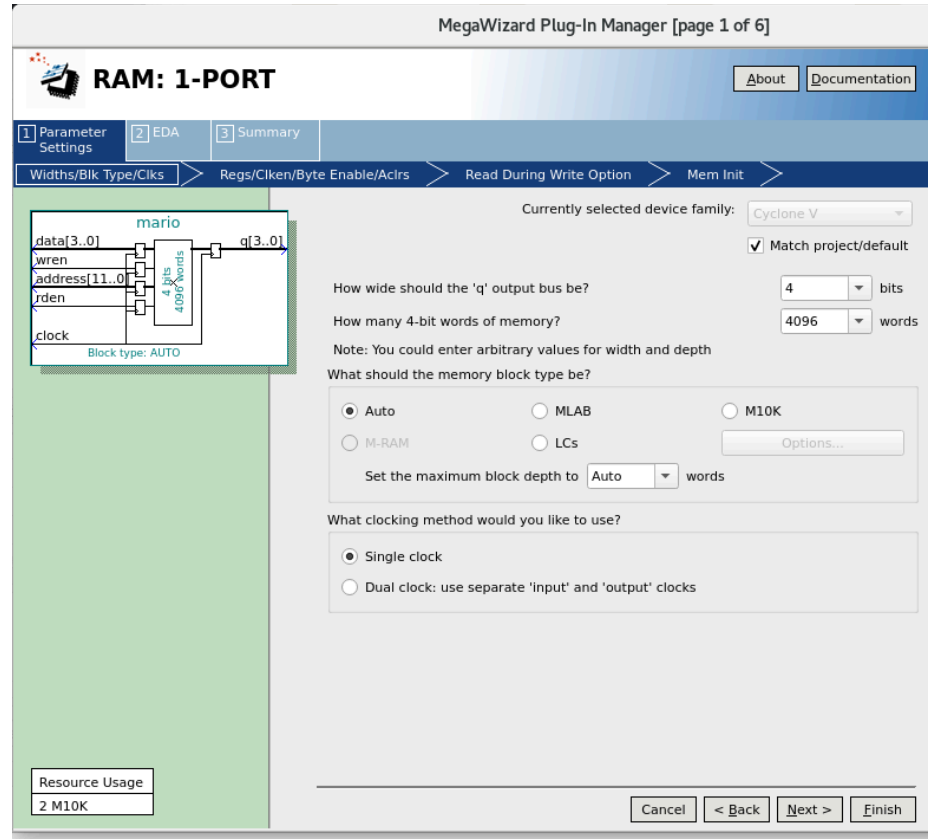

Figure 4. RAM for Mario: Here address indicates the location of the pixel within the RAM that we are *trying to access. Both the Write Enable and Data signals were unused and the Read Enable signal was the corresponding enable signal for that sprite (described above). We used 4096 words for the 16 mario sprites, each made up of 16x16 pixels.*

#### <span id="page-7-0"></span>iii) Resource Budgets

A fundamental design constraint when using the FPGA is the amount of available memory. To use our available memory efficiently, we reduced the number of sprites used by roughly a half by storing their "flip" state in the register as a one bit value indicating if the sprite should be mirrored or not. This, combined with our use of a color palette to encode colors rather than storing the RGB values allowed us to stay well within the memory constraints.

| Category    | Graphics       | Size (bits) | Number of<br>images | Total Size (bits)    |
|-------------|----------------|-------------|---------------------|----------------------|
| Mario       |                | 32 x 32     | 16                  | $3x32x32x16 = 49152$ |
| Donkey Kong |                | 50x50       | $\mathbf{1}$        | $3x50x50x1 = 7500$   |
| Barrel      |                | 16x16       | $\overline{2}$      | $3x16x16x2 = 1536$   |
| Ladders     |                | 20x30       | 9                   | $3x20x30x9=16200$    |
| Platform    | <b>Section</b> | 20x30       | 15                  | $3x20x30x15=27000$   |
| Hammer      |                | $10x10$     | $\mathbf{1}$        | $3x10x10x1=300$      |
| Total       |                |             |                     | 101, 688 bits        |

**Table 1. Memory used to store sprites and tiles**

# <span id="page-9-0"></span>**III. The Hardware/Software Interface**

### <span id="page-9-1"></span>i) Controller Protocol:

We used an NES controller that connected to the Dev SoC board via USB port. The read in controller input was as follows:

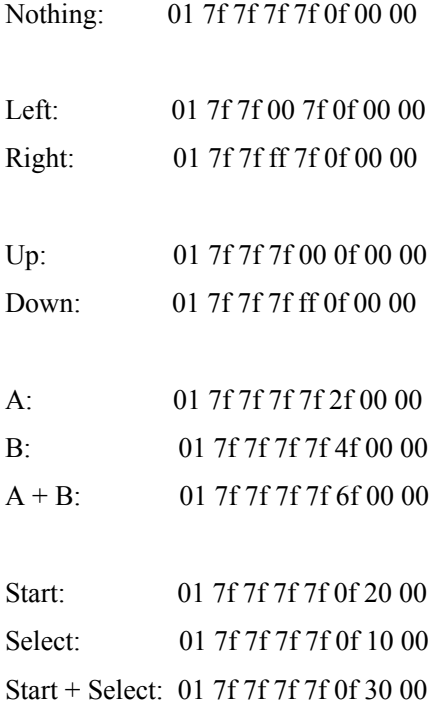

Buttons change their separate bytes independently

The input from the controller was read into the software every cycle, with the exception of cycles in which mario was in the jump state. In these cases, input from the controller was read as though no button was pressed.

#### <span id="page-10-0"></span>ii) Registers

Each register contains 4 bytes (32 bits), and hence ou. Data is stored in the big endian format. The first three registers stored the necessary data and address values needed to display the background tiles. Register 4 and registers 6-10 stored the mario coordinates and the coordinates for barrels 0-5 respectively. We ultimately chose to use separate registers for each of the barrels to allow for easier coordinate manipulation.

Register 5 was reserved for the "states" of mario and all the barrels. In our case the state of mario includes 3 bits indicating which Mario sprite to display as well as an additional bit to indicate the orientation of mario (where he's facing left or right). We did the same for the barrel sprites, except using only two bits to indicate which of the 4 sprites were displayed. Rather than storing twice as many sprites, we used the fact that many sprites are mirrors of each other (e.g. Mario walking left is just the Mario walking right sprite flipped along the y-axis). Thus, within the Verilog file, we simply subtracted the address coordinates of each sprite pixel from the maximum value inside the tile to display the mirror image.

Since we stored all the bits for these sprites in one register, we updated the state of each sprite by adding it to a bit masked version of the current sprite state to avoid zeroing out any existing values in the register (i.e. we'd zero out only the bits we wanted to update in the state register and add the bit shifted corresponding values to them).

| Register 1                            | <b>Background Array Data</b>                       |
|---------------------------------------|----------------------------------------------------|
| Register 2                            | <b>Background Array Address</b>                    |
| Register 3                            | Background Array Tile Map                          |
| Register 4                            | Mario coordinates:<br>Bytes $1-2x$<br>Bytes $3-4y$ |
| Register 5<br>Sprite states           | Bit 0 - Mario faces right or left                  |
|                                       | Bit 1-4 - Which mario sprite                       |
| (This register has<br>information for | Bit 5-6 which barrel 0 sprite                      |

**Table 2. List of all registers and what information they contain**

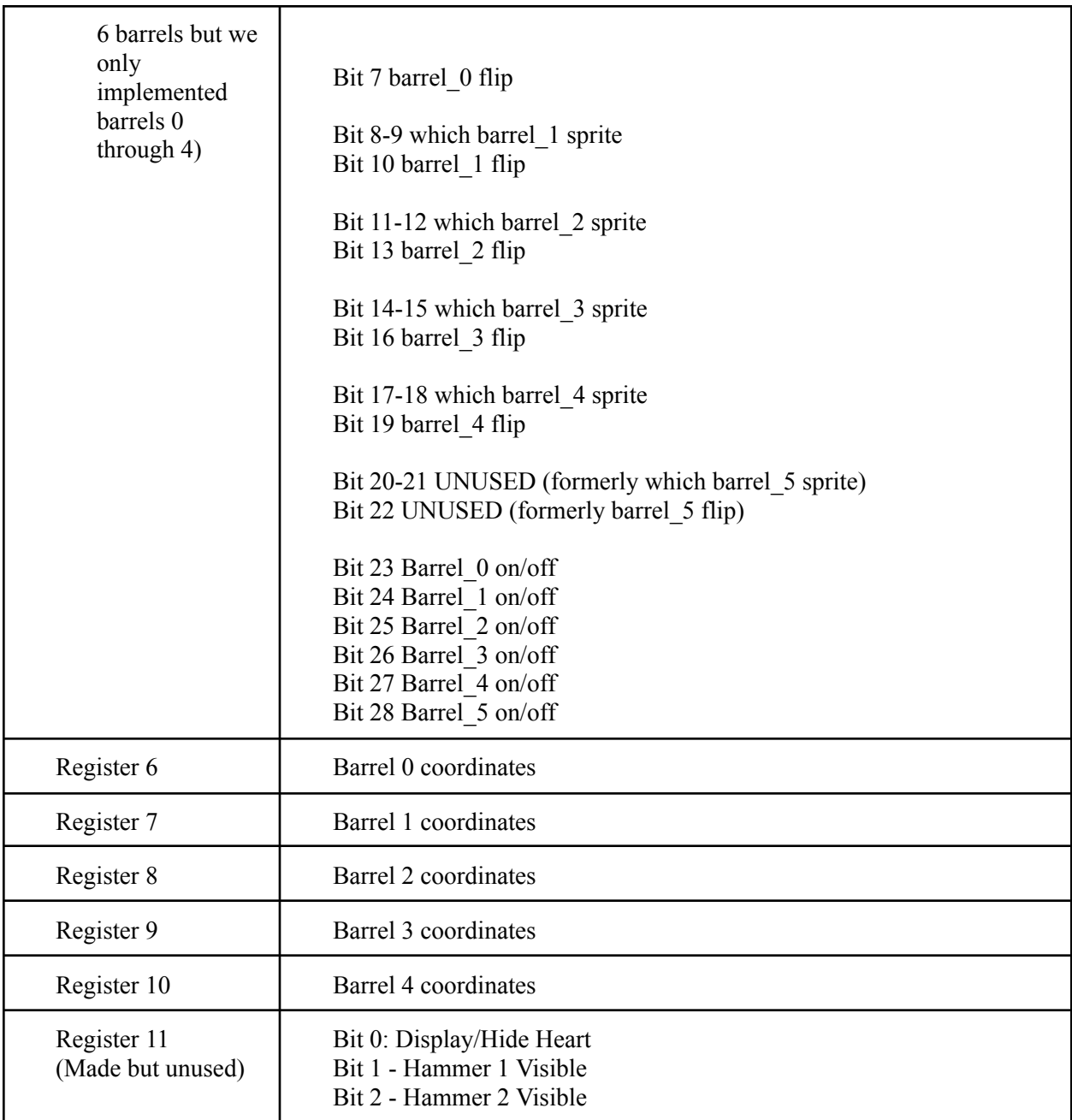

| <b>Color Pallette</b> |                |
|-----------------------|----------------|
| $\boldsymbol{0}$      | #000000        |
| $\mathbf{1}$          | #FFFFFFF       |
| $\sqrt{2}$            | #FF2155        |
| $\overline{3}$        | #FA0000        |
| $\overline{4}$        | #00FBFF        |
| 5                     | #970000        |
| 6                     | <b>#FF6800</b> |
| 7                     | #FFB855        |
| $\,8\,$               | #0000F8        |
| 9                     | #B70000        |
| 10 (added)            | #FA4EF2        |

**Table 3. Color palette used to encode RGB values used for each pixel**

### <span id="page-13-0"></span>IV. Software

#### <span id="page-13-1"></span>i) Game Logic

We'll be using a NES controller to control the movements of Mario and to start the game.

- **Move** left/Move right at a high level, pressing the left button corresponds to shifting the mario sprite over to the left and pressing the right button corresponds to shifting the mario sprite to the right
- More specifically, a left press following a right press first changes the displayed sprite to a sprite of mario facing left with his front leg extended leftward and also shifts the sprite left some number of pixels (exact number will be determined through testing). Further left presses will rotate cyclically between displaying mario with his front leg extended, mario with both legs together and mario with his back leg extended to create the illusion of walking.
- Regardless of the "version" of mario displayed, the sprite will shift left the same number of pixels. Pressing and holding the left button results in continual motion leftward until a barrier (ie the edge of the screen) is hit.
- The same holds for a right press following a left press but with rightward motion and mario facing rightward.

#### **Jump**

- when the designated button (different from the up/down and left/right buttons) is pressed, the mario sprite displayed will be mario in a jumping position (facing left or right based on his position before the press) and will be shifted up 18 pixels gradually and then lowered back down the same number of pixels ("falling a certain portion of the way down"). If a left or right key is pressed while this occurs, the Mario sprite display won't change, but the sprite will likewise shift left or right accordingly.
- **Climb\_up/climb\_down** pressing the up button near a ladder shifts mario up and changes the sprite displayed
- When the up button is pressed and the mario sprite is within the some experimentally determined range of pixels near a ladder, the sprite displayed will change to a sprite of mario from behind. If up is continually pressed or pressed and held down, there will be a cyclic rotation displaying mario between two poses (with left foot raised and with right foot raised) to create the illusion of him climbing the ladder until the sprite reaches some threshold of pixels at the top of the ladder, at which point the sprite displayed will show mario from behind and he will not be able to move up any further. Each press within the appropriate range of a ladder also simultaneously corresponds to shifting the mario sprite up by 2 pixels.
- The same procedure applies to downward motion except the sprite can only move downward when the down button is pressed and the sprite is at the top of a ladder and stops when hitting a ramp at the bottom of the ladder.
- Enemies In our case, the "enemies" are the barrels that Mario must avoid. If Mario is hit by a barrel, he dies
- Barrels will also be sprites, moving along the ramps and eventually leaving the field of view when they reach the bottom left corner of the screen and then resetting themselves at the top.

#### Paulina:

If a Mario sprite's coordinates overlap with the tile containing Paulina, the player wins! Mario does a victory dance and the game resets.

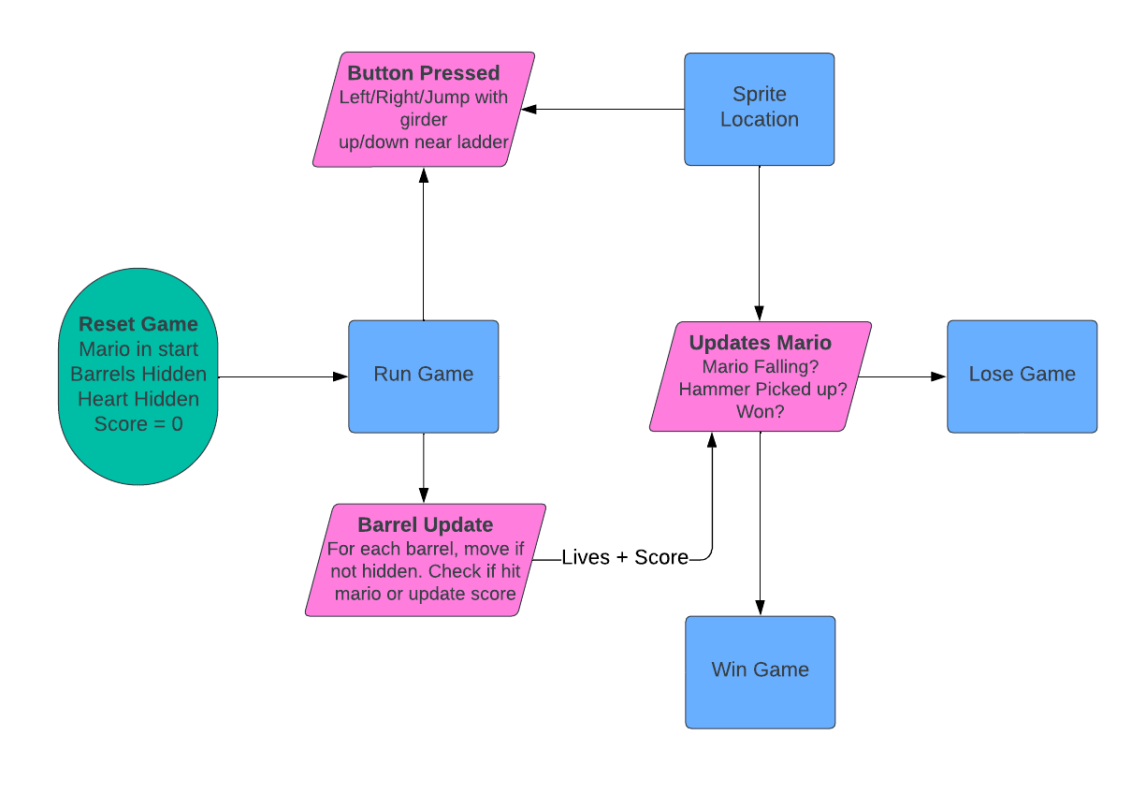

*Figure 5. Game Logic*

We used a revised 2 tile maps with integer values used to determine whether or not a ladder was present, if there was an edge a barrel could fall down, etc. With this logic we were able to create bounds on both the barrel motion and Mario's motion separately while allowing them to interact.We also implemented collision detection, causing Mario to "die" if he was within a certain range of the barrel sprite and the barrel was not hidden.

### <span id="page-16-0"></span>V. Discussion

#### <span id="page-16-1"></span>i) Lessons Learned

- We found that an incremental design approach was best when it came to making efficient progress. We were most productive when we planned out our designs using block diagrams and discussed the pros and cons of each approach before actually attempting to implement it. We found that this allowed us to reject a lot of less promising ideas early on.
- Hardware is harder. Generally speaking, our group members were less familiar with the RAM generation process and the necessary verilog to interact with memory. Overtime we found that it was best to complete as many of our hardware goals as we could first and then focus on developing the software by implementing the existing hardware. We also found that this generally made debugging easier as, once we developed a solid hardware-software interface we were able to display the sprites and debug the software based on the displayed graphics.
- Perhaps one of our biggest challenges was figuring out how to use the tile map to manipulate the motion of our sprites. We ended up creating new tile maps with values indicating location where a barrel should fall, or where mario could climb up, for example. We also found the fact that the girders did not line up with the tiles to be a struggle as we had to compute separate offsets within each tile to allow the barrels and Mario to appear as though they were smoothly moving on top of them.

### <span id="page-16-2"></span>ii) Contributions

- Sean Stothers in charge of the background tile map, yga ball.sv hardware interaction, and mif generation
- Ania Krzyzanska- in charge of the controller protocol, sprite graphics, and the hardware software interface
- Ines Khoudier- in charge of software, particularly game logic and sprite animation

Note that we all helped each other with our tasks and largely did most of the planning as a group. With the unprecedented circumstances on campus, we also ended up having overlapping roles and

generally working together on everything for the last leg of the project.

# <span id="page-17-0"></span>VI. Sources

[http://www.ee.ic.ac.uk/pcheung/teaching/ee2\\_digital/de1-soc\\_user\\_manual.pdf](http://www.ee.ic.ac.uk/pcheung/teaching/ee2_digital/de1-soc_user_manual.pdf)

<https://www.mariouniverse.com/sprites-nes-dk/>

<https://github.com/furrykef/dkdasm/blob/master/dkong-snd.asm>

<https://github.com/furrykef/dkdasm/blob/master/dkong-snd.asm>

<https://dev.to/joestrout/hwydt-donkey-kong-29me>

For Graphics:

<https://projectf.io/posts/fpga-graphics/>

Audio:

<https://zhehaomao.com/blog/fpga/2014/01/15/sockit-8.html>

MIFs:

<https://tomverbeure.github.io/2021/04/25/Intel-FPGA-RAM-Bitstream-Patching.html>

Main software file: reset\_and\_barrel\_spawn.c

/\*

\*

\* CSEE 4840 Lab 2 for 2019 \* Ania Roza Krzyzanska ark2219 \* Ines Khouider ik2512 \* Sean Stothers sps2308 \*/ //#include "fbputchar.h" #include <stdio.h> #include <stdlib.h> #include <string.h> #include <fcntl.h> #include <sys/socket.h> #include <arpa/inet.h> #include <unistd.h> #include "usbkeyboard.h" #include "vga\_ball.h" #include <pthread.h> #include <sys/ioctl.h> #include <math.h>

#define SERVER\_HOST "128.59.19.114" #define SERVER\_PORT 42000

#define BUFFER\_SIZE 128

int sockfd; /\* Socket file descriptor \*/

struct libusb\_device\_handle \*keyboard; uint8\_t endpoint\_address;

pthread t network thread;

void \*network\_thread\_f(void \*);

enum key\_input{KEY\_NONE, KEY\_LEFT, KEY\_RIGHT,KEY\_UP, KEY\_DOWN, KEY\_A,

KEY\_B, KEY\_START, KEY\_SELECT};

int key\_pressed;

int vga ball fd;

- short MARIO =  $0$ ;
- short BARREL $1 = 1$ ;
- short BARREL $2 = 2$ ;
- short BARREL3 =  $3$ ;
- short BARREL $4 = 4$ ;
- short BARREL $5 = 5$ ;
- short DONKEYKONG =  $6$ ;
- short HAMMER =  $7$ ;
- short HEART =  $8$ ;
- short SCORE  $1 = 9$ ; //leftmost
- short  $SCORE_2 = 10$ ;
- short SCORE  $3 = 11$ ;
- short SCORE  $4 = 12$ ; //rightmost

```
short DIR\_RIGHT = 0;
short DIR LEFT = 1;
short DIR_UPDOWN = 2;
```

```
struct Coordinates {
  short x;
  short y;
};
```

```
struct Labels{
  short tag;
  short direction;
};
```

```
struct Sprite {
  short x;
  short y;
  short tag;
  short on;
  short direction;
  short what_spite;
```

```
};
```

```
struct Barrels
```

```
{
```
struct Sprite b1; struct Sprite b2; struct Sprite b3; struct Sprite b4; struct Sprite b5;

struct Sprite barrel\_list[5];

#### };

```
//sprite locations
short LOC<sub>_</sub>LINE = 0;
short LOC\_SLOPE = 1;
short LOC_LADDER = 2;
short LOC_HAM = 3;
short LOC<sub>FALL</sub> = 4;
short LOC WIN = 5;
short OUT_OF_BOUNDS = 6;
short LOC_SNAP_UP = 7;
```
struct Result

```
{
    int loc;
    int tag;
  int snap;
};
```

```
struct Reset_Sprite{
 struct Sprite mario;
 struct Sprite b1;
 struct Sprite b2;
struct Sprite b3;
 struct Sprite b4;
 struct Sprite b5;
```

```
};
```

```
static int collision(struct Sprite mario, struct Sprite barrel){
  int mx = mario.x + 4;
  int mxmax = mario.x + 32 - 4;
```
int mtop = mario.y; int mbottom = mario.y + 32;

int bx = barrel.x  $+4$ ; //barrel is 24 pixels int bxmax = barrel. $x + 32 - 4$ ;

int btop = barrel.y + 20; int bbottom = barrel.y + 32;

```
if (mx > bx \&x mx < bxmax \| mx < bx \&x mx > bxmax)\{if ((mtop >= bbottom && mtop <= btop) ||(mtop <= bbottom && mtop >= btop)){
                   return 1;
           }
           if ((mbottom >= bbottom && mbottom \leq btop) || (mbottom \leq bbottom && mbottom
   >= btop))\{return 1;
           }
  }
   else if ((mxmax > bxmax &amp; &amp; mxmax < bx) \parallel (mxmax < bxmax &amp; &amp; mxmax > bx))if (mtop >= bbottom && mtop <= btop || mtop <= bbottom && mtop >= btop){
                   return 1;
           }
           if ((mbottom >= bbottom && mbottom \le btop) || (mbottom \le bbottom && mbottom
   >= btop))\{return 1;
           }
   }
  return 0;
//mario deaths
int MARIO_DEATH_1 = 3;
int MARIO_DEATH_2 = 12;
int MARIO DEATH 3 = 13;
int MARIO_DEATH_4 = 14;
int MARIO DEATH 5 = 15;
```

```
//mario win dance
```
int MARIO  $HAMMER1 = 8$ ; int MARIO  $HAMMER2 = 9$ ; int MARIO  $HAMMER3 = 10$ ;

```
static void mario die(struct Sprite mario, struct Sprite b1, struct Sprite b2, struct Sprite b3, struct
   Sprite b4, struct Sprite b5){
   for (int death_cycle = 0; death_cycle < 400; death_cycle ++){
           if (death cycle \leq 100) {
                           mario.tag = MARIO_DEATH_1;
           }
           else if ((death_cycle % 100) < 25){
                                           mario.tag = MARIO DEATH 2;
                   }
           else if ((death_cycle % 100) < 50){
                                           mario.tag = MARIO DEATH 3;
                   }
           else if ((death_cycle % 100) < 75){
                                           mario.tag = MARIO DEATH 4;
                   }
           else if ((death_cycle % 100) < 100) {
                                           mario.tag = MARIO DEATH 5;
           }
           send to HW(mario, b1, b2, b3, b4, b5, MARIO);usleep(20000);
   }
}
```

```
static void mario hammer(struct Sprite mario, struct Sprite b1, struct Sprite b2, struct Sprite b3, struct
    Sprite b4, struct Sprite b5){
    for (int hammer_cycle = 0; hammer_cycle \leq 500; hammer_cycle ++){
```

```
if ((hammer_cycle % 75) < 25)\{mario.tag = MARIO_HAMMER1;
            }
            else if ((hammer_cycle % 75) < 50)\{mario.tag = MARIO HAMMER2;
            }
           else if ((hammer_cycle % 75) < 75)\{mario.tag = MARIO_HAMMER3;
            }
           if ((hammer_cycle % 75) == 0){
                    if (mario.direction == 0) {
                            mario.direction = 1;
                    }
                    else{
                            mario.direction = 0;
                    }
            }
           send to HW(mario, b1, b2, b3, b4, b5, MARIO);
            usleep(20000);
   }
uint8 t tile map mario[30][35] = {
{0,0,0,0,0,0,0,0,0,0,0,0,0,11,0,11,0,0,0,0,0,0,0,0,0,0,0,0,0,0,0,0,0,0,0},
{0,0,0,0,0,0,0,0,0,0,0,0,0,11,0,11,0,0,0,0,0,0,0,0,0,0,0,0,0,0,0,0,0,0,0},
{0,0,0,0,0,0,0,0,0,0,0,0,0,11,0,11,0,0,0,0,0,0,0,0,0,0,0,0,0,0,0,0,0,0,0},
\{0,0,0,0,0,0,0,0,0,0,0,0,0,11,0,11,19,19,19,6,19,19,0,0,0,0,0,0,0,0,0,0,0,0,0\},\{0,0,0,0,0,0,0,0,0,0,0,0,0,11,0,11,0,0,0,0,0,11,0,0,0,0,0,0,0,0,0,0,0,0\},\\{0,0,0,0,0,0,0,0,0,0,0,0,0,11,0,11,0,0,0,0,0,11,0,0,0,0,0,0,0,0,0,0,0,0\},\{0,0,0,0,0,20,20,20,20,20,20,20,20,12,20,12,20,20,20,20,20,12,20,84,84,85,85,86,86,0,0,0,0,0,0},
{0,0,0,0,0,0,0,0,0,0,0,0,0,0,0,0,0,0,0,0,0,0,0,0,0,0,0,100,46,19,19,0,0,0,0},
```

```
{0,0,0,0,0,0,0,0,0,0,0,0,0,0,0,0,0,0,0,0,0,0,0,0,0,0,0,0,11,0,0,0,0,0,0},
```
{0,0,0,0,0,0,0,0,0,0,0,0,0,0,0,0,0,0,0,0,0,0,0,0,0,0,0,90,70,91,91,92,92,0,0}, {0,0,0,0,0,0,0,0,0,0,0,90,90,91,91,92,92,93,93,94,94,95,95,96,96,19,19,100,100,0,0,90,90,0,0},  $\{0,0,0,0,0,0,96,96,15,19,100,100,0.51,0,0,0,0,0,0,0,0,0,0,0,0,0,0,0,0,0,0\}$ {0,0,0,0,0,0,0,0,0,11,0,0,0,0,11,0,0,0,0,0,0,0,0,0,0,0,0,0,0,0,0,0,0,0,0}, {0,0,0,0,0,85,85,86,86,11,0,0,0,0,11,0,0,0,0,0,0,0,0,0,0,0,0,0,0,0,0,0,0,0,0},  $\{0,0,0,0,0,0,100,100,13,19,80,80,81,61,82,82,83,83,84,84,85,85,86,86,0,0,0,0,0,0,0,0,0\}$  $\{0,0,0,0,0,0,0,0,0,0,0,0,0,0,0,0,0,0,11,0,0,0,100,100,19,19,80,80,81,81,0,0,0,0\},$ {0,0,0,0,0,0,0,0,0,0,0,0,0,0,0,0,0,0,0,11,0,0,0,0,0,0,0,0,40,0,0,0,0,0,0}, {0,0,0,0,0,0,0,0,0,0,0,0,0,0,0,0,0,0,0,11,0,0,0,0,0,0,0,0,11,0,0,90,90,0,0}, {0,0,0,0,0,0,0,0,0,0,0,0,0,0,0,90,90,91,91,72,92,93,93,94,94,95,95,96,76,19,19,100,100,0,0}, {0,0,0,0,0,0,0,94,94,95,95,96,96,19,19,100,100,11,0,0,0,0,0,0,0,0,0,0,0,0,0,0,0,0,0}, {0,0,0,0,0,0,0,0,0,51,0,0,0,0,0,0,0,11,0,0,0,0,0,0,0,0,0,0,0,0,0,0,0,0,0},  $\{0,0,0,0,0,0,0,0,0,11,0,0,0,0,0,0,11,0,0,0,0,0,0,0,0,0,0,0,0,0,0,0\}$ {0,0,0,0,0,19,19,80,80,61,81,82,82,83,83,84,84,65,85,86,86,0,0,0,0,0,0,0,0,0,0,0,0,0,0}, {0,0,0,0,0,0,0,0,0,0,0,0,0,0,0,0,0,0,0,100,100,19,19,80,80,81,81,82,82,83,83,0,0,0,0}, {0,0,0,0,0,0,0,0,0,0,0,0,0,0,0,0,0,0,0,0,0,0,0,0,0,0,0,0,42,0,0,0,0,0,0}, {0,0,0,0,0,0,0,0,0,0,0,0,0,0,0,0,0,0,0,0,0,0,0,0,0,0,0,0,11,0,0,0,0,0,0}, {0,0,0,0,0,0,0,0,0,0,0,0,0,0,0,0,0,0,0,90,90,91,91,92,92,93,93,94,74,95,95,96,96,0,0}, {0,0,0,0,0,19,19,19,19,19,19,19,19,19,19,19,19,19,19,100,100,0,0,0,0,0,0,0,0,0,0,0,0,0,0}, {0,0,0,0,0,0,0,0,0,0,0,0,0,0,0,0,0,0,0,0,0,0,0,0,0,0,0,0,0,0,0,0,0,0,0}, {0,0,0,0,0,0,0,0,0,0,0,0,0,0,0,0,0,0,0,0,0,0,0,0,0,0,0,0,0,0,0,0,0,0,0}};

uint8 t tile map barrel[30][35] = {

{0,0,0,0,0,0,0,0,0,0,0,0,0,0,0,0,0,0,0,0,0,0,0,0,0,0,0,0,0,0,0,0,0,0,0},

{0,0,0,0,0,0,0,0,0,0,0,0,0,0,0,0,0,0,0,0,0,0,0,0,0,0,0,0,0,0,0,0,0,0,0},

{0,0,0,0,0,0,0,0,0,0,0,0,0,0,0,0,0,0,0,0,0,0,0,0,0,0,0,0,0,0,0,0,0,0,0},

{0,0,0,0,0,0,0,0,0,0,0,0,0,0,0,0,0,0,0,0,0,0,0,0,0,0,0,0,0,0,0,0,0,0,0},

{0,0,0,0,0,0,0,0,0,0,0,0,0,0,0,0,0,0,0,0,0,0,0,0,0,0,0,0,0,0,0,0,0,0,0},

{0,0,0,0,0,0,0,0,0,0,0,0,0,0,0,0,0,0,0,0,0,0,0,0,0,0,0,0,0,0,0,0,0,0,0},

 $\{0,0,0,0,20,20,20,20,20,20,20,5,5,20,20,20,20,20,20,20,20,20,20,84,84,85,85,86,86,0,0,0,0,0\}$ 

{0,0,0,0,0,100,100,100,100,100,100,100,100,100,100,100,100,100,100,100,100,100,100,100,100,100 ,100,100,100,19,19,0,0,0,0},

{0,0,0,0,0,0,0,0,0,0,0,0,0,0,0,0,0,0,0,0,0,0,0,0,0,0,0,0,0,0,0,0,0,0,0},

{0,0,0,0,0,0,0,0,0,0,0,0,0,0,0,0,0,0,0,0,0,0,0,0,0,0,0,90,90,91,91,92,92,0,0},

- {0,0,0,0,0,0,0,0,0,0,0,90,90,91,91,92,92,93,93,94,94,95,95,96,96,18,18,100,100,100,100,100,100,0,0 },
- {0,0,0,0,0,0,0,96,96,18,18,100,100,100,100,100,100,100,100,100,100,100,100,100,100,0,0,0,0,0,0,0,  $0,0,0\},\,$
- {0,0,0,0,0,0,0,0,0,0,0,0,0,0,0,0,0,0,0,0,0,0,0,0,0,0,0,0,0,0,0,0,0,0,0},
- {0,0,0,0,0,85,85,86,86,0,0,0,0,0,0,0,0,0,0,0,0,0,0,0,0,0,0,0,0,0,0,0,0,0,0},
- {0,0,0,0,0,100,100,100,100,19,19,80,80,81,81,82,82,83,83,84,84,85,85,86,86,0,0,0,0,0,0,0,0,0,0},
- {0,0,0,0,0,0,0,0,0,0,0,100,100,100,100,100,100,100,100,100,100,100,100,100,100,19,19,80,80,81,81,
	- $0,0,0,0\},$
- {0,0,0,0,0,0,0,0,0,0,0,0,0,0,0,0,0,0,0,0,0,0,0,0,0,0,0,100,100,100,100,0,0,0,0},
- {0,0,0,0,0,0,0,0,0,0,0,0,0,0,0,0,0,0,0,0,0,0,0,0,0,0,0,0,0,0,0,90,90,0,0},
- {0,0,0,0,0,0,0,0,0,0,0,0,0,0,0,90,90,91,91,92,92,93,93,94,94,95,95,96,96,18,18,100,100,0,0},
- {0,0,0,0,0,0,0,94,94,95,95,96,96,18,18,100,100,100,100,100,100,100,100,100,100,100,100,100,100,0 ,0,0,0,0,0},
- {0,0,0,0,0,0,0,100,100,100,100,100,100,0,0,0,0,0,0,0,0,0,0,0,0,0,0,0,0,0,0,0,0,0,0},
- {0,0,0,0,0,0,0,0,0,0,0,0,0,0,0,0,0,0,0,0,0,0,0,0,0,0,0,0,0,0,0,0,0,0,0},
- {0,0,0,0,0,19,19,80,80,81,81,82,82,83,83,84,84,85,85,86,86,0,0,0,0,0,0,0,0,0,0,0,0,0,0},
- {0,0,0,0,0,0,0,100,100,100,100,100,100,100,100,100,100,100,100,100,100,19,19,80,80,81,81,82,82,8 3,83,0,0,0,0},
- {0,0,0,0,0,0,0,0,0,0,0,0,0,0,0,0,0,0,0,0,0,0,0,100,100,100,100,100,100,100,100,0,0,0,0},
- {0,0,0,0,0,0,0,0,0,0,0,0,0,0,0,0,0,0,0,0,0,0,0,0,0,0,0,0,0,0,0,0,0,0,0},
- {0,0,0,0,0,0,0,0,0,0,0,0,0,0,0,0,0,0,0,90,90,91,91,92,92,93,93,94,94,95,95,96,96,0,0},
- {0,0,0,0,0,6,6,18,18,18,18,18,18,18,18,18,18,18,18,100,100,100,100,100,100,100,100,100,100,100,1  $00,100,100,0,0\}$ ,
- {0,0,0,0,0,0,0,0,0,0,0,0,0,0,0,0,0,0,0,0,0,0,0,0,0,0,0,0,0,0,0,0,0,0,0},
- {0,0,0,0,0,0,0,0,0,0,0,0,0,0,0,0,0,0,0,0,0,0,0,0,0,0,0,0,0,0,0,0,0,0,0}};

//BarrelGoing from (368, 127) to Going from (368, 128)

short BARREL\_HIDDEN =  $0$ ; short BARREL\_CIRCLE\_VIEW = 2; short BARREL\_CIRCLE\_VIEW\_FLIP = 3; short BARREL\_SIDEVIEW =  $2$ ;

//Barrel Flipping short BARREL\_NORM = 0; short BARREL FLIP =  $1$ ;

short BFALL =  $0$ ; short BRIGHT =  $1$ ; short BRIGHTSLANT = 2;

short BLEFT =  $3$ ; short BLEFTSLANT = 4; short BSTART = 5; //this is also 1 technically

static struct Result SpriteLocation(short x, short y, int old\_loc, int old\_tag){ int tile\_num\_x = (int)(x/16); int tile\_num\_y = (int)(y/16); int offset;

uint8\_t code = tile\_map\_mario[tile\_num\_y][tile\_num\_x];

struct Result res;  $res.loc = old$  loc;  $res.tag = old\_tag;$ 

// printf("x is %d y is %d and tile number is %d", tile\_num\_x, tile\_num\_y, code);

```
if (code == 0) {
// printf("FALLING");
  res.loc = LOC_FALL;
} else if (code == 6) {
 res.loc = LOC_WHN;
```

```
} else if ((11 <= code) && (100 >= code)){ //
 if ((code == 19) \| (code == 13) \| (code == 15)) \frac{2}{\pi} //no offset
 \mathcal{U} printf("LINE");
    res.loc = LOC LINE;
 \{ else if (((code / 10) == 8) || ((code / 10) == 9) || ((code / 10) == 6) || ((code / 10) == 7)) \{ //offset
    if (((code / 10) == 9) || ((code / 10) == 7)) {
      offset = 14 - (2 * (code % 10));// maps code to offset from 16 tile grid (ex. 96 -> 2, 90 -> 14)
    } else {
         offset = 2 + (2 * (code % 10));// maps code to offset from 16 tile grid (ex. 86 -> 14, 80 ->
 2)
    }
    if ((((y / 16) * 16) + offset) > y) {
 // printf("FALLING");
       res.loc = LOC_FALL;
    } else if (((y / 16) * 16) + \text{offset}) < y) {
         //printf("SNAP UP");
         res.loc = LOC SNAP UP;
         res.snap = (((y / 16) * 16) + \text{offset}) - y;} else {
         //printf("LINE");
         res.loc = LOC LINE;
    }
 \} else if ((code == 20) || (code == 12)) { //offset for no slope (numbers don't fit other equation)
    offset = 8;// always 8
    if ((((y / 16) * 16) + offset) > y) {
 // printf("FALLING");
       res.loc = LOC_FALL;
    } else if (((y / 16) * 16) + \text{offset}) < y) {
 // printf("SNAP UP");
         res.loc = LOC SNAP UP;
         res.snap = (((y / 16) * 16) + offset) - y;
    } else {
         //printf("LINE");
          res.loc = LOC_LINE;
```

```
}
 } else if (code == 100) {
         res.loc = LOC SNAP UP;
         res.snap = -2;
 }
}
if ((code == 11) \| ((code / 10) == 4) \| ((code / 10) == 5))\/ //ladder tops here too for now
 if ((key_pressed == KEY_DOWN) || (key_pressed == KEY_UP)) {
  // printf("LADDER should only go down and up");
    res.loc = LOC_LADDER;
    res.tag = DIR_UPDOWN;
 } else {
 // printf("LINE");
   res.loc = LOC LINE;
 }
} else if (code == 12 || ((code / 10) == 6) || ((code / 10) == 7)) { //ladder bottoms
         if ((key_pressed == KEY_UP)) {
 // printf("LADDER can go up and down and left anf right ON SLOPE");
                        res.loc = LOC_LADDER;
                        res.tag = DIR RIGHT;
         } else {
         // printf("LINE");
                res.loc = LOC_LINE;
         }
}
  //if (res.loc == -1) {
         \ell//exit(1);
 //}
return res;
```

```
vga ball sprite state t st = {.state=0};
vga_ball_sprite_state_t st1 = {.state=0};
```

```
static int get location(short x, short y)\{int tile_num_x = (int)(x/16);
    int tile_num_y = (int)(y/16);
```
int code = tile\_map\_barrel[tile\_num\_y][tile\_num\_x];

return code;

}

```
/* Set the background color */
```
void send to HW(struct Sprite sprite, struct Sprite barrel0, struct Sprite barrel1, struct Sprite barrel2, struct Sprite barrel3, struct Sprite barrel4, short type)

```
{
```

```
vga ball arg4 t vla4;
//printf("MARIO\n");
vga ball xy t coord;
vga ball arg3 t vla3;
// fprintf(stderr, "\n coordinates: (%u, %u)\n", sprite.x, sprite.y);
coord.x \text{coor} = \text{sprite.x};coord.y \text{coor} = \text{sprite.y};//sprite.tag = indicate;
st.state = (sprite.tag << 1) + sprite.direction + (st.state & 4294967264); //FFFFFFE0 in decimal
// printf("Mario state \frac{6}{x}\pi", st.state);
vla3.coor = coord;vla4.m state = st;
if (ioctl(vga_ball_fd, VGA_BALL_MARIO_COORDINATES, &vla3))
{
   perror("ioctl(VGA_BALL_MARIO_COORDINATES) failed");
```

```
return;
```
}

vga\_ball\_barrel0\_xy\_t coord0; vga ball arg5 t vla5;  $coord0.bx0 = barrel0.x;$  $coord0.by0 = barrel0.y;$  $vla5.coor = coord0;$ 

// printf("writing to barrel  $0$  (%d,%d)\n", barrel $(0.x, \text{barrel0.y})$ ;

vga\_ball\_barrel1\_xy\_t coord1;

vga ball arg6 t vla6;

 $coord1.bx1 = barrel1.x;$ 

 $coord1.byl = barrel1.y;$ 

 $vla6.coor = coord1;$ 

// printf("writing to barrel 1 (%d,%d)\n", barrel1.x, barrel1.y);

vga\_ball\_barrel2\_xy\_t coord2;

vga ball arg7 t vla7;

```
coord2.bx2 = barrel2.x;
```
 $coord2.by2 = barrel2.y;$ 

```
vla7.coor = coord2;
```
// printf("writing to barrel 2  $(\frac{6}{d}, \frac{6}{d})$ ", barrel 2.x, barrel 2.y);

```
vga ball barrel3 xy t coord3;
```

```
vga ball arg8 t vla8;
```

```
coord3.bx3 = barrel3.x;
```

```
coord3.by3 = barrel3.y;
```
 $v$ la8.coor = coord3;

// printf("writing to barrel 3  $(\frac{6}{d}, \frac{6}{d})$ 'n", coord3.bx3, coord3.by3);

```
vga_ball_barrel4_xy_t coord4;
```

```
vga ball arg9 t vla9;
```

```
coord4.bx4 = barrel4.x;
```

```
coord4.by4 = barrel4.y;
```

```
vla9.coor = coord4;
```
// printf("writing to barrel 4 (%d,%d)\n", coord4.bx4, coord4.by4);

```
st.state = (barrel0.tag << 5) + (barrel0.direction << 7) + (st.state & 4294967071); // this is the
value of the bitmask with 32 1s and 0s at bits 5-7 (11111111111111111111100011111111)
st.state = (barrel1.tag << 8) + (barrel1.direction << 10) + (st.state & 4294965503); // in binary
1111_1111_1111_1111_1111_1000_1111_1111
st.state = (barrel2.tag << 11) + (barrel2.direction << 13) + (st.state & 4294952959); // in binary
1111_1111_1111_1111_1111_1000_1111_1111
st.state = (barrel3.tag << 14) + (barrel3.direction << 16) + (st.state & 4294852607);
st.state = (barrel4.tag << 17) + (barrel4.direction << 19) + (st.state & 4294049791);
st.state = (barrel0.on << 23) + (st.state & (~(1 << 23)));
st.state = (barrel1.on << 24) + (st.state & (\sim(1 << 24)));
st.state = (barrel 2.on << 25) + (st.state & (~(1 << 25)));
st.state = (barrel 3.on << 26) + (st.state & (\sim (1 << 26)));
st.state = (barrel4.on << 27) + (st.state & (\sim(1 \ll 27)));
vla4.m state = st; //
// printf("\n Barrel state %x\n", st.state);
if (ioctl(vga_ball_fd, VGA_BALL_BARREL4_COORDINATES, &vla9))
{
   perror("ioctl(VGA_BALL_b4) failed");
   return;
}
if (ioctl(vga_ball_fd, VGA_BALL_BARREL3_COORDINATES, &vla8))
{
   perror("ioctl(VGA_BALL_b3) failed");
   return;
}
if (ioctl(vga_ball_fd, VGA_BALL_BARREL2_COORDINATES, &vla7))
{
   perror("ioctl(VGA_BALL_b2) failed");
   return;
}
if (ioctl(vga_ball_fd, VGA_BALL_BARREL1_COORDINATES, &vla6))
 {
```

```
perror("ioctl(VGA_BALL_b2) failed");
  return;
}
if (ioctl(vga_ball_fd, VGA_BALL_BARREL0_COORDINATES, &vla5))
{
  perror("ioctl(VGA_BALL_b1) failed");
  return;
}
if (ioctl(vga_ball_fd, VGA_BALL_SPRITE_STATE, &vla4))
{
  perror("ioctl(VGA_BALL_SPRITE_STATE) failed");
  return;
}
```
static struct Coordinates move(short x, short y, short movement x, short movement y){

```
//these represent the walls
```

```
short new x = x + movement x;
short new y = y + movement y;
```

```
//check in range of pixels the donkey kong map is at
int begin x = 4*16;
int end x = 35*16;
int begin y = 0*16;
int end y = 29*16;
```

```
if (new x < begin x) {
 new x = begin x;
}
if (new_x > end_x) {
 new x = end x;
}
if (new y < begin y) {
 new_y = begin_y;}
```

```
if (new_y > end_y)new_y = end_y;}
```

```
// fprintf(stderr, "Going from (\%d, \%d) to ", x, y);
// fprintf(stderr, "Going from (%d, %d)\n", new_x, new_y);
```

```
struct Coordinates result = \{ new_x, new_y\};return result;
```

```
struct Reset Sprite reset(){
 struct Reset_Sprite res;
 struct Sprite mario;
 struct Sprite b1;
 struct Sprite b2;
 struct Sprite b3;
 struct Sprite b4;
 struct Sprite b5;
```

```
mario.x = 5*16+8;
mario.y = 27*16;
mario.tag = 0;
mario.on = 1;
mario.direction = 0;
```

```
b1.x = 0*16;b1.y = 6*16;b1.tag = BARREL_CIRCLE_VIEW;
b1.direction = BARREL_NORM;
b1.on = 0;
```
 $b2.x = 0*16$ ; //change this later  $b2.y = 27*16;$ b2.tag = BARREL\_CIRCLE\_VIEW; b2.direction = BARREL\_NORM;  $b2.$ on = 0;

 $b3.x = 1*16$ ; //change this later  $b3.y = 27*16;$ b3.tag = BARREL\_CIRCLE\_VIEW; b3.direction = BARREL\_NORM;  $b3.$ on = 0;

 $b4.x = 0*16$ ; //change this later  $b4.y = 11*16;$ b4.tag = BARREL\_CIRCLE\_VIEW; b4.direction = BARREL\_NORM;  $b4.$ on = 0;

```
b5.x = 0*16; //change this later
b5.y = 7*16;b5.tag = BARREL_CIRCLE_VIEW;
b5.direction = BARREL_NORM;
b5.on = 0;
```

```
res.mario = mario;res.b1 =b1;
res.b2 = b2;
res.b3 = b3;
res.b4 = b4;
res.b5 = b5;
send_to_HW(mario, b1, b2, b3, b4, b5, MARIO);
return res;
```

```
struct Sprite update_barrel(struct Sprite b) {
```
struct Coordinates coords;

int offset;

```
int loc = get_location(b.x, b.y - 6); //account for the fact the barrel is shifted down by 6 since the
bottom of the sprite is transparent
```

```
if (loc != 0) {
   printf("\nlocation is %d: %d, %d\n", loc, b.x, b.y);
}
if (loc == 0){
   //printf("location is 0, shoudl be falling");
   coords = move(b.x, b.y, 0, 1);b.x = \text{coords.x};b.y = \text{coordinates}.y;}
if (loc == 20 || loc == 5 || loc == 19) { //flat right offset 8
   //printf("location is 2, should be right ");
  if ((\text{loc} == 20) || (\text{loc} == 5)) {
            offset = 6 + 8;
  } else {
            offset = 6;
  }
  if (((((b.y - 6) / 16) * 16) + offset) > b.y) {
         //fall
         coords = move(b.x, b.y, 0, 1);} else if ((((b.y - 6) / 16) * 16) + \text{offset}) < b.y) {
         //snap up
         coords = move(b.x, b.y,0,(((b.y / 16) * 16) + offset) - b.y);
  } else {
         //go horizontal
         coords = move(b.x, b.y, 1, 0);}
b.x = \text{coords.x};
 b.y = \text{coordinates}.y;}
```
if  $(((\text{loc} / 10) == 9))$  //slope positive (roll south west)

```
offset = 6 + (14 - (2 * (loc % 10)));
  if ((((b.y - 6) / 16) * 16) + \text{offset}) > b.y) {
        //fall
        coords = move(b.x, b.y, 0, 1);} else if ((((b.y - 6) / 16) * 16) + \text{offset}) < b.y) {
        //snap up
        \frac{\text{Nres.loc}}{=}\text{LOC\_SNAP\_UP};//res.snap = (((b.y / 16) * 16) + of [f] - b.y;
        coords = move(b.x, b.y,0,((((b.y - 6) / 16) * 16) + offset) - b.y);
  } else {
        //go horizontal
        coords = move(b.x, b.y,-1,0);}
 b.x = \text{coords.x};b.y = \text{coords.y};}
if (((\text{loc} / 10) == 8)) { //slope negative (roll south east)
  offset = 6 + (2 + (2 * (loc % 10)));
  if ((((b.y - 6) / 16) * 16) + \text{offset}) > b.y) {
        //fall
        printf("\ngirder location: %d\n", (((b.y - 6) / 16) * 16) + offset));
        coords = move(b.x, b.y, 0, 1);} else if ((((b.y - 6) / 16) * 16) + \text{offset}) < b.y) {
        //snap up
        coords = move(b.x, b.y,0,((((b.y - 6) / 16) * 16) + offset) - b.y);
  } else {
        //go horizontal
        coords = move(b.x, b.y, 1, 0);}
 b.x = \text{coordinates}.x;b.y = \text{coordinates}.y;}
```

```
if (loc == 18) \frac{1}{2} //flat go left
  offset = 6;
  if ((((b.y - 6) / 16) * 16) + \text{offset}) > b.y) {
         //fall
         coords = move(b.x, b.y, 0, 1);} else if (((b.y / 16) * 16) + \text{offset}) < b.y) {
         //snap up
         coords = move(b.x, b.y,0,(((b.y / 16) * 16) + offset) - b.y);
  } else {
         //go horizontal
         coords = move(b.x, b.y,-1,0);}
  b.x = \text{coords.x};b.y = \text{coordinates}.y;}
if (loc = 100) {
  offset = 6;
  if ((((b.y - 6) / 16) * 16) + \text{offset}) > b.y) {
         //snap up
         coords = move(b.x, b.y, 0, 0);} else {
         //fall
         coords = move(b.x, b.y, 0, 1);}
  b.x = \text{coords.x};b.y = \text{coords.y};}
if (loc = 6){
   b.x = 5*16+8; //loop back to start
  b.y = 6*16;}
```

```
return b;
```
}

```
int main()
```
# {

```
//struct usb_keyboard_packet pac72:16: error: expected identifier or '(' before ')' token
unsigned char data[8];
int transferred;
```
static const char filename[] = "/dev/vga\_ball";

```
if ( (vga ball fd = open(filename, O_RDWR)) = -1) {
  fprintf(stderr, "could not open %s\n", filename);
  return -1;
```
}

```
/* Open the keyboard */
```

```
if ( (keyboard = openkeyboard(\&endpoint address)) == NULL ) {
  fprintf(stderr, "Did not find a keyboard\n");
  exit(1);} else{
    fprintf(stderr, "Found keyboard!");
}
```
//write mario to start position int no jump  $=1$ ; int jump\_cycle =  $0$ ; int walk  $cycle = 0$ ;

struct Reset\_Sprite reset\_val= reset();

struct Sprite barrels[5];

```
barrels[0] = reset_val.b1;
barrels[1] = reset_val.b2;
barrels[2] = reset_val.b3;
barrels[3] = reset_val.b4;
barrels[4] = reset_val.b5;
struct Sprite mario = reset_val.mario;
```
int loc = get\_location(barrels[1].x, barrels[1].y); struct Coordinates coords;

printf("starting program");

int walk counter  $r = 0$ ; int walk counter  $l = 0$ ; int offset;

int location  $= -1$ ; int direction  $= -1$ ;

```
int spawn_barrels_counter = 0;
for (;;) {
```

```
if (collision(mario, barrels[0]) == 1 \parallel collision(mario, barrels[1]) == 1 \parallel collision(mario,
barrels[2]) == 1 ||colusion(maxio, barrels[3]) = 1 ||colusion(maxio, barrels[4]) = 1 {
                          mario_die(mario, barrels[0], barrels[1], barrels[2], barrels[3], barrels[4]);
                          spawn_barrels_counter = 0;
                          reset val = reset();
                          barrels[0] = reset_val.b1;
                          barrels[1] = reset_val.b2;
```
 $barrels[2]$  = reset\_val.b3;  $barrels[3]$  = reset\_val.b4;  $barrels[4]$  = reset\_val.b5; mario = reset\_val.mario; send to HW(mario, barrels[0], barrels[2], barrels[2], barrels[3],

barrels[4], MARIO);

}

}

struct Result current  $loc = SpriteLocation(mario.x, mario.y, location, direction);$ 

int location = current loc.loc; int direction  $=$  current  $loc.tag;$ int snap  $up = current$  loc.snap;

```
if (location == LOC WIN) {
       mario_hammer(mario, barrels[0], barrels[1], barrels[2], barrels[3], barrels[4]);
       spawn_barrels_counter = 0;
       reset val = reset();
```

```
barrels[0] = reset_val.b1;
barrels[1] = reset_val.b2;
barrels[2] = reset_val.b3;
barrels[3] = reset_val.b4;
barrels[4] = reset_val.b5;
mario = reset_val.mario;
send to HW(mario, barrels[0], barrels[2], barrels[2], barrels[3], barrels[4], MARIO);
```

```
if (((spawn_barrels_counter % 500) == 0) && (barrels[spawn_barrels_counter / 500].on == 0)) {
//spawn 1 every 50, check if barrel offscreen ak not spawn yet
        barrels[spawn_barrels_counter / 500].x = (5 * 16) + 8;
        barrels[spawn_barrels_counter / 500].y = 6 * 16;
        barrels[spawn_barrels_counter / 500].tag = BARREL_CIRCLE_VIEW;
```

```
barrels[spawn_barrels_counter / 500].direction = BARREL_NORM;
barrels[spawn_barrels_counter / 500].on = 1;
```

```
}
```

```
libusb_interrupt_transfer(keyboard, endpoint_address, data, sizeof(data), &transferred, 0);
```

```
if (transferred = sizeof(data)) {
  key_pressed= KEY_NONE;
```

```
if(!no_jump){
```

```
if(jump_cycle <16){
```
if(mario.direction  $== 0$ ){

```
\text{coords} = \text{move}(\text{mario.x}, \text{mario.y}, 2, -2);mario.x = \text{coords.x};mario.y = \text{coords.y};
```

```
}else{
                                \text{coordinates} = \text{move}(\text{mario.x}, \text{mario.y}, -2, -2);mario.x = coords.x;mario.y = coords.y;}
} else if (jump_cycle < 20) {
                     if(mario.direction == 0){
                                \text{coords} = \text{move}(\text{mario.x}, \text{mario.y}, 2, -1);mario.x = \text{coords.x};mario.y = coords.y;}else{
                                \text{coordinates} = \text{move}(\text{mario.x}, \text{mario.y}, -2, -1);mario.x = \text{coords.x};
                                mario.y = coords.y;}
} else if (jump_cycle < 24) {
                     if(mario.direction == 0){
                                \text{coordinates} = \text{move}(\text{mario.x}, \text{mario.y}, 2, 1);
```

```
mario.x = coords.x;
```

```
mario.y = coords.y;
```

```
}else{
                                        coords = move(mario.x, mario.y, -2, 1);mario.x = \text{coords.x};
                                        mario.y = coords.y;}
            \} else if (jump_cycle < 34) {
                               if(mario.direction == 0){
                                        \text{coordinates} = \text{move}(\text{mario.x}, \text{mario.y}, 2, 2);mario.x = \text{coords.x};mario.y = \text{coords.y};}else{
                                        \text{coords} = \text{move}(\text{mario.x}, \text{mario.y}, -2, 2);mario.x = coords.x;mario.y = coords.y;}
            } else {
                               no jump = 1;
                               mario.tag = 0;
                               jump cycle=0;
            }
            jump cycle++;
}else if (location == LOC_FALL && no_jump) {
      \text{coordinates} = \text{move}(\text{mario.x}, \text{mario.y}, 0, 1);// fprintf(stderr, "Falling");
            mario.x = \text{coords.x};
            mario.y = coords.y;} else if (location == LOC_SNAP_UP && no_jump) {
  coords = move(mario.x, mario.y, 0, snap_up);// fprintf(stderr, "Snap Up");
     mario.x = \text{coords.x};mario.y = coords.y;} else {
     if(data[3]== 0 \& \& no jump){ //left pressed
```

```
key_pressed = KEY_LEFT;
  if (location == LOC_LINE \parallel location == LOC_FALL){
     coords = move(mario.x, mario.y, -1, 0);}
  else if (location == LOC_SLOPE)\{if (direction = DIR_RIGHT){
        \text{coordinates} = \text{move}(\text{mario.x}, \text{mario.y}, -1, -1);}
     else{
        \text{coordinates} = \text{move}(\text{mario.x}, \text{mario.y}, -1, 1);}
  }
  else{
     // printf("not in a place where you can go left");
  }
  mario.x = \text{coords.x};mario.y = coords.y;mario.direction = 1;
  if((walk_cycle % 6) == 0){
     mario.tag =1;
  } else if ((walk_cycle % 6) = = 2){
     mario.tag=0;
     }
  walk cycle++;
  // fprintf(stderr, "Left");
}
else if(data[3]== 255 && no_jump){ //right pressed
  key_pressed = KEY_RIGHT;
  if (location == LOC_LINE \parallel location == LOC_FALL){
     coords = move(mario.x, mario.y, 1, 0);}
```

```
else if (location == LOC_SLOPE){
     if (direction == DIR_RIGHT)\{coords = move(mario.x, mario.y, 1, -1);}
     else{
       \text{coordinates} = \text{move}(\text{mario.x}, \text{mario.y}, 1, 1);}
  }
  else{
     // printf("not in a place where you can go right");
  }
  mario.x = \text{coords.x};mario.y = coords.y;
  mario.direction = 0;
  if((walk_cycle % 6) == 0){
     mario.tag =1;
  } else if ((walk_cycle % 6) = = 2){
     mario.tag=0;
  }
  walk_cycle++;
  // fprintf(stderr, "Right");
}
else if(data[4]== 0 && no_jump){ //up pressed
  key\_pressed = KEY\_UP;coords = move(mario.x, mario.y, 0, -1);mario.x = \text{coords.x};
  mario.y = coords.y;
  // fprintf(stderr, "Up");
  if((walk_cycle % 6) == 0 && mario.tag !=4){
```

```
mario.tag =7;
  } else if ((walk_cycle % 6) = = 2){
    mario.direction = 0;
    mario.tag=4;
  } else if ((walk_cycle % 6) == 5){
    mario.direction = 1;
    mario.tag=4;
  }
  walk_cycle++;
}
```

```
else if(data[4]== 255 && no_jump){ //Down pressed
  key pressed = KEY DOWN;
  coords = move(mario.x, mario.y, 0, 1);// fprintf(stderr, "Down");
  mario.x = \text{coords.x};
  mario.y = \text{coords.y};
  if((walk_cycle % 6) = = 0 && mario.tag !=4){
    mario.tag =7;
  } else if ((walk_cycle % 6) == 2){
    mario.direction = 0;
    mario.tag=4;
  } else if ((walk_cycle % 6) == 5){
    mario.direction = 1;
    mario.tag=4;
  }
  walk cycle++;
}
```

```
else if(data[5]== 47 && no_jump){ //A pressed
  // fprintf(stderr, "Jump");
  // if (location != LOC_FALL){
  \text{\textit{iv}} coords = move(mario.x, mario.y,0,5);
```

```
11}
    key\_pressed = KEY_A;mario.tag = 2;
    no jump = 0; //temp commented out
           // printf("\nno jump in JUMP: %d \n", no _jump);
    fprintf(stderr, "A");
  }
else if(data[5]== 79){ //B pressed
  key pressed = KEY_B;
  fprintf(stderr, "B");
}
else if(data[5] = 111) { //A + Bfprintf(stderr, "A+B");
}
else if(data[6] == 32) { //start
  key_pressed = KEY_START;
  fprintf(stderr, "start");
}else if(data[6] = 16) { //select
  key_pressed = KEY_SELECT;
  fprintf(stderr, "select");
}else if(data[6]==48){ //start + select
  fprintf(stderr, "start + select");
}
```
// int loc = get location(b1.x, b1.y - 6); //account for the fact the barrel is shifted down by 6 since the bottom of the sprite is transparent

```
usleep(20000);
if (spawn_barrels_counter < 500 * 5) {
  ++spawn_barrels_counter;
}
```
}

// printf("0:%d 1:%d 2:%d 3:%d 4:%d ", barrels[0].on, barrels[1].on, barrels[2].on, barrels[3].on, barrels[4].on);

send to HW(mario, barrels[0], barrels[1], barrels[2], barrels[3], barrels[4], MARIO);

 $barrels[0] = update-barrel(barrels[0]);$  $barrels[1] = update\_barrel(barrels[1]);$  $barrels[2]$  = update barrel(barrels[2]);  $barrels[3] = update-barrel(barrels[3]);$  $barrels[4] = update\_barrel(barrels[4]);$ //printf("\n loc of b5 is: %d %d", b5.x, b5.y); //printf("\nloc of mario is: %d %d", mario.x, mario.y); int colide = collision(mario, barrels[4]); // printf("\n COLLUSION %d", colide);

}

# }

Usbkeyboard.h #ifndef \_USBKEYBOARD\_H #define USBKEYBOARD H

#include <libusb-1.0/libusb.h>

#define USB\_HID\_KEYBOARD\_PROTOCOL 0

```
/* Modifier bits */
#define USB_LCTRL (1 \ll 0)#define USB_LSHIFT (1 \ll 1)#define USB_LALT (1 \le 2)#define USB LGUI (1 \ll 3)#define USB_RCTRL (1 \ll 4)#define USB_RSHIFT (1 \ll 5)#define USB_RALT (1 \le 6)#define USB_RGUI (1 \ll 7)
```

```
struct usb_keyboard_packet {
 uint8 t modifiers;
 uint8_t reserved;
 uint8_t keycode[6];
};
```

```
/* Find and open a USB keyboard device. Argument should point to
 space to store an endpoint address. Returns NULL if no keyboard
 device was found. */
extern struct libusb_device_handle *openkeyboard(uint8_t *);
```
#endif

Usbkeyboard.c

#include "usbkeyboard.h"

#include <stdio.h> #include <stdlib.h>

/\* References on libusb 1.0 and the USB HID/keyboard protocol

```
*
```
\* http://libusb.org

\* http://www.dreamincode.net/forums/topic/148707-introduction-to-using-libusb-10/

\* http://www.usb.org/developers/devclass\_docs/HID1\_11.pdf

\* http://www.usb.org/developers/devclass\_docs/Hut1\_11.pdf

\*/

# /\*

\* Find and return a USB keyboard device or NULL if not found

```
* The argument con
```

```
*
```

```
*/
```
struct libusb\_device\_handle \*openkeyboard(uint8\_t \*endpoint\_address) {

```
libusb device **devs;
```
struct libusb\_device\_handle \*keyboard = NULL;

struct libusb\_device\_descriptor desc;

ssize t num devs, d;

uint8  $t$  i, k;

```
/* Start the library */
if ( libusb init(NULL) < 0 ) {
 fprintf(stderr, "Error: libusb_init failed\n");
 exit(1);}
```

```
/* Enumerate all the attached USB devices */
```

```
if ( (num devs = libusb get device list(NULL, &devs)) < 0 ) {
```

```
fprintf(stderr, "Error: libusb_get_device_list failed\n");
exit(1);
```

```
}
```
/\* Look at each device, remembering the first HID device that speaks the keyboard protocol \*/

```
for (d = 0 : d < num devs ; d++) {
 libusb device *dev = devs[d];
 if ( libusb get device descriptor(dev, \&desc) < 0 ) {
  fprintf(stderr, "Error: libusb_get_device_descriptor failed\n");
  exit(1);
```

```
}
```

```
if (desc.bDeviceClass == LIBUSB_CLASS_PER_INTERFACE) {
 struct libusb config descriptor *config;
 libusb get config descriptor(dev, 0, &config);
 for (i = 0; i <config->bNumInterfaces ; i++)for (k = 0; k < config->interface[i].num_altsetting; k++) {
      const struct libusb interface descriptor *inter =config->interface[i].altsetting + k;
      if ( inter->bInterfaceClass == LIBUSB_CLASS_HID &&
         inter->bInterfaceProtocol == USB_HID_KEYBOARD_PROTOCOL) {
        int r;
        if ((r = libusb open(dev, &keyboard)) != 0) {
         fprintf(stderr, "Error: libusb_open failed: %d\n", r);
         exit(1);}
        if (libusb kernel driver active(keyboard,i))
         libusb detach kernel driver(keyboard, i);
        libusb set auto detach kernel driver(keyboard, i);
        if ((r = libusb claim interface(keyboard, i)) != 0) {
         fprintf(stderr, "Error: libusb claim interface failed: %d\n", r);
         exit(1);
```

```
}
        *endpoint_address = inter->endpoint[0].bEndpointAddress;
        goto found;
       }
      }
}
}
```
found: libusb\_free\_device\_list(devs, 1);

return keyboard;

}

Vga\_ball.c

#ifndef \_VGA\_BALL\_H #define \_VGA\_BALL\_H

#include <linux/ioctl.h> //#include <stdint.h>

typedef struct { char tile\_row0, tile\_row1, tile\_row2, tile\_row3; } vga\_ball\_tile\_array\_data\_t;

typedef struct { unsigned int address; } vga\_ball\_tile\_array\_address\_t;

typedef struct {

char data; short address; char blank;

} vga\_ball\_tile\_map\_t;

//arg structs for ioctl

typedef struct {

short x\_coor;

short y\_coor;

} vga\_ball\_xy\_t;

typedef struct { short bx0; short by0;

} vga\_ball\_barrel0\_xy\_t;

typedef struct { short bx1; short by1; } vga\_ball\_barrel1\_xy\_t;

typedef struct { short bx2; short by2; } vga\_ball\_barrel2\_xy\_t;

typedef struct { short bx3; short by3; } vga\_ball\_barrel3\_xy\_t;

typedef struct { short bx4; short by4; } vga\_ball\_barrel4\_xy\_t;

typedef struct { unsigned int state; } vga\_ball\_sprite\_state\_t;

typedef struct { unsigned int hhstate;

} vga\_ball\_hh\_state\_t;

typedef struct { vga ball tile array data t data; vga\_ball\_tile\_array\_address\_t address; } vga\_ball\_arg\_t;

typedef struct {

vga\_ball\_tile\_map\_t tile\_map; } vga\_ball\_arg2\_t;

typedef struct { vga\_ball\_xy\_t coor; } vga\_ball\_arg3\_t;

typedef struct { vga\_ball\_sprite\_state\_t m\_state; } vga\_ball\_arg4\_t;

typedef struct { vga\_ball\_barrel0\_xy\_t coor; } vga\_ball\_arg5\_t;

typedef struct { vga\_ball\_barrel1\_xy\_t coor; } vga\_ball\_arg6\_t;

typedef struct { vga\_ball\_barrel2\_xy\_t coor; } vga\_ball\_arg7\_t;

typedef struct { vga\_ball\_barrel3\_xy\_t coor; } vga\_ball\_arg8\_t;

typedef struct { vga\_ball\_barrel4\_xy\_t coor; } vga\_ball\_arg9\_t;

typedef struct { vga\_ball\_hh\_state\_t m\_state; } vga\_ball\_arg10\_t;

#define VGA\_BALL\_MAGIC 'q'

/\* ioctls and their arguments \*/

#define VGA\_BALL\_TILE\_ARRAY \_IOW(VGA\_BALL\_MAGIC, 1, vga\_ball\_arg\_t \*) #define VGA\_BALL\_TILE\_MAP \_ IOW(VGA\_BALL\_MAGIC, 2, vga\_ball\_arg2\_t \*) #define VGA\_BALL\_MARIO\_COORDINATES \_IOW(VGA\_BALL\_MAGIC, 3, vga\_ball\_arg3\_t \*) #define VGA\_BALL\_SPRITE\_STATE \_ IOW(VGA\_BALL\_MAGIC, 4, vga\_ball\_arg4\_t \*) #define VGA\_BALL\_BARREL0\_COORDINATES \_IOW(VGA\_BALL\_MAGIC, 5, vga\_ball\_arg5\_t \*) #define VGA\_BALL\_BARREL1\_COORDINATES \_IOW(VGA\_BALL\_MAGIC, 6, vga\_ball\_arg6\_t \*) #define VGA\_BALL\_BARREL2\_COORDINATES \_IOW(VGA\_BALL\_MAGIC, 7, vga\_ball\_arg7\_t \*) #define VGA\_BALL\_BARREL3\_COORDINATES \_IOW(VGA\_BALL\_MAGIC, 8, vga\_ball\_arg8\_t \*) #define VGA\_BALL\_BARREL4\_COORDINATES \_IOW(VGA\_BALL\_MAGIC, 9, vga\_ball\_arg9\_t \*)

#define VGA\_BALL\_HH\_STATE \_ IOW(VGA\_BALL\_MAGIC, 10, vga\_ball\_arg10\_t \*)

#endif

Vga\_ball.c

/\* \* Device driver for the VGA video generator

\*

\* A Platform device implemented using the misc subsystem

\*

\* Stephen A. Edwards

- \* Columbia University
- \*

\* References:

\* Linux source: Documentation/driver-model/platform.txt

\* drivers/misc/arm-charlcd.c

\* http://www.linuxforu.com/tag/linux-device-drivers/

```
* http://free-electrons.com/docs/
```

```
*
```
\* "make" to build

```
* insmod vga_ball.ko
```

```
*
```

```
* Check code style with
```

```
* checkpatch.pl --file --no-tree vga_ball.c
```

```
*/
```
#include <linux/module.h> #include <linux/init.h>  $\#$ include  $\le$ linux/errno.h> #include <linux/version.h> #include <linux/kernel.h> #include <linux/platform\_device.h> #include <linux/miscdevice.h>  $\#$ include  $\le$ linux/slab.h>  $\#$ include  $\le$ linux/io.h> #include <linux/of.h> #include <linux/of address.h>  $\#$ include  $\le$ linux/fs.h> #include <linux/uaccess.h>

#include "vga\_ball.h"

#### #define DRIVER\_NAME "vga\_ball"

```
/* Device registers */
#define BG_ARRAY_DATA(x)(x)#define BG_ARRAY_ADDRESS(x) ((x) + 4)#define BG_TILE_MAP(x) ((x) + 8)#define MARIO_COORDINATES(x) ((x) + 12)#define SPRITE_STATE(x) ((x)+16)#define BARREL0_COORDINATES(x) ((x)+20)#define BARREL1_COORDINATES(x) ((x)+24)#define BARREL2_COORDINATES(x) ((x)+28)#define BARREL3 COORDINATES(x) ((x)+32)#define BARREL4_COORDINATES(x) ((x)+36)#define HEART_HAMMER_STATE(x) ((x)+40)
```
#### /\*

\* Information about our device \*/

```
struct vga_ball_dev {
        struct resource res; /* Resource: our registers */
        void iomem *virtbase; /* Where registers can be accessed in memory \frac{*}{ }vga ball tile array data t tile data;
    vga ball tile array address t tile address;
    vga ball tile map t tile map;
        vga_ball_xy_t mario_coordinates;
```
vga ball sprite state t sprite state;

vga ball barrel0 xy t barrel0;

```
vga ball barrel1 xy t barrel1;
```
vga ball barrel2 xy t barrel2;

```
vga ball barrel3 xy t barrel3;
```

```
vga ball barrel4 xy t barrel4;
vga ball hh state t hh state;
```
 $\}$  dev;

/\*

```
* Write segments of a single digit
```
\* Assumes digit is in range and the device information has been set up

\*/

```
static void load barrel0 coordinates(vga_ball_barrel0_xy_t *bxy){
       unsigned int bxy \cos =0;
       //fprintf(stderr, "vga.c barrel 0 (%d,%d)\n", bxy->bx0, bxy->by0);
       bxy_coor = (((unsigned int) bxy->bx0)<<16)+((unsigned int) bxy->by0);
       iowrite32(bxy_coor, BARREL0_COORDINATES(dev.virtbase));
       dev.barrel0 = *bxy;}
static void load barrel1 coordinates(vga_ball_barrel1_xy_t *bxy){
       unsigned int bxy_coor =0;
       //fprintf(stderr, "vga.c barrel 1 (%d,%d)\n", bxy->bx1, bxy->by1);
       bxy_coor = (((unsigned int) bxy->bx1)<<16)+((unsigned int) bxy->by1);
       iowrite32(bxy_coor, BARREL1_COORDINATES(dev.virtbase));
       dev.barrell = *bxy;}
static void load barrel2 coordinates(vga ball barrel2 xy t *bxy){
       unsigned int bxy \cos =0;
       //fprintf(stderr,"vga.c barrel 2 (%d,%d)\n", bxy->bx2, bxy->by2);
       bxy_coor = (((unsigned int) bxy->bx2)<<16)+((unsigned int) bxy->by2);
       iowrite32(bxy_coor, BARREL2_COORDINATES(dev.virtbase));
       dev.barrel2 = *bxy;
}
```

```
static void load_barrel3_coordinates(vga_ball_barrel3_xy_t *bxy){
       unsigned int bxy_coor =0;
```

```
//fprintf(stderr,"vga.c barrel 2 (\frac{6}{d}, \frac{6}{d})'n", bxy->bx2, bxy->by2);
bxy_coor = (((unsigned int) bxy->bx3)<<16)+((unsigned int) bxy->by3);
iowrite32(bxy_coor, BARREL3_COORDINATES(dev.virtbase));
dev.barrel3 = *bxy;
```

```
}
```

```
static void load barrel4 coordinates(vga_ball_barrel4_xy_t *bxy){
       unsigned int bxy_coor =0;
       //fprintf(stderr,"vga.c barrel 2 (%d,%d)\n", bxy->bx2, bxy->by2);
       bxy_coor = (((unsigned int) bxy->bx4)<<16)+((unsigned int) bxy->by4);
       iowrite32(bxy_coor, BARREL4_COORDINATES(dev.virtbase));
       dev.barrel4 = *bxy;
}
```

```
static void load sprite_state(vga_ball_sprite_state_t *s){
        iowrite32(s->state, SPRITE_STATE(dev.virtbase));
        dev.sprite state = *s;
```

```
}
```

```
static void load hh_state(vga_ball_hh_state_t *h){
       iowrite32(h->hhstate, HEART_HAMMER_STATE(dev.virtbase));
       dev.hh state = *h;
```

```
}
```

```
static void load mario coordinates(vga ball xy t * xy){
       unsigned int xy_coor =0;
       xy_coor = (((unsigned int) xy->x_coor)<<16)+((unsigned int) xy->y_coor);
       iowrite32(xy_coor, MARIO_COORDINATES(dev.virtbase));
       dev.mario_coordinates = *xy;
```

```
}
```
static void load tile array(vga\_ball\_tile\_array\_data\_t \*data, vga\_ball\_tile\_array\_address\_t \*address) {

unsigned int row  $= 0$ ;

```
row = (((unsigned int) data->tile_row0) << 24) + (((unsigned int) data->tile_row1) << 16) +
(((unsigned int) data->tile_row2) << 8) + ((unsigned int) data->tile_row3);
       //fprintf(stderr, "ROW: %x, ADDRESS: %x\n", row, address->address);
       iowrite32(row, BG_ARRAY_DATA(dev.virtbase));
       iowrite32(address->address, BG_ARRAY_ADDRESS(dev.virtbase));
       dev.tile data = *data;dev.tile_address = *address;
```

```
}
```

```
static void load tile map(vga_ball_tile_map_t *map)
```
### {

```
unsigned int map int = 0;
map int = (((unsigned int) map->address) << 8) + ((unsigned int) map->data);
//fprintf(stderr, "MAP: \%x\ln", map int);
iowrite32(map_int, BG_TILE_MAP(dev.virtbase) );
dev.tile map = *map;
```
}

## /\*

\* Handle ioctl() calls from userspace:

\* Read or write the segments on single digits.

\* Note extensive error checking of arguments

\*/

static long vga ball ioctl(struct file \*f, unsigned int cmd, unsigned long arg)

{

```
vga ball arg t vla;
vga ball arg2 t vla2;
   vga ball arg3 t vla3;
   vga ball arg4 t vla4;
   vga ball arg5 t vla5;
   vga ball arg6 t vla6;
   vga ball arg7 t vla7;
   vga ball arg8 t vla8;
   vga ball arg9 t vla9;
```
vga\_ball\_arg10\_t vla10;

switch (cmd) {

case VGA\_BALL\_TILE\_ARRAY:

if (copy from user(&vla, (vga ball arg  $t^*$ ) arg,

sizeof(vga\_ball\_arg\_t)))

return -EACCES;

load tile array(&vla.data, &vla.address); break;

case VGA\_BALL\_TILE\_MAP:

if (copy from user(&vla2, (vga ball arg2  $t^*$ ) arg,

sizeof(vga\_ball\_arg2\_t)))

return -EACCES;

load tile map(&vla2.tile map);

break;

case VGA\_BALL\_MARIO\_COORDINATES:

if (copy from user(&vla3, (vga ball arg3  $t^*$ ) arg,

sizeof(vga\_ball\_arg3\_t \*)))

return -EACCES;

load mario coordinates(&vla3.coor); break;

case VGA\_BALL\_SPRITE\_STATE:

if (copy\_from\_user(&vla4, (vga\_ball\_arg4\_t  $*)$  arg,

sizeof(vga\_ball\_arg4\_t \*)))

return -EACCES;

load\_sprite\_state(&vla4.m\_state); break;

case VGA\_BALL\_BARREL0\_COORDINATES:

if (copy\_from\_user(&vla5, (vga\_ball\_arg5\_t  $*)$  arg,

sizeof(vga\_ball\_arg5\_t \*)))

return -EACCES;

load\_barrel0\_coordinates(&vla5.coor); break;

case VGA\_BALL\_BARREL1\_COORDINATES: if (copy from user(&vla6, (vga ball arg6  $t^*$ ) arg, sizeof(vga\_ball\_arg6\_t \*))) return -EACCES; load\_barrel1\_coordinates(&vla6.coor); break;

case VGA\_BALL\_BARREL2\_COORDINATES:

if (copy from user(&vla7, (vga ball arg7  $t^*$ ) arg,

sizeof(vga\_ball\_arg7\_t \*)))

return -EACCES;

load\_barrel2\_coordinates(&vla7.coor); break;

case VGA\_BALL\_BARREL3\_COORDINATES:

if (copy\_from\_user(&vla8, (vga\_ball\_arg $8_t$  \*) arg,

sizeof(vga\_ball\_arg8\_t \*)))

return -EACCES;

load\_barrel3\_coordinates(&vla8.coor); break;

case VGA\_BALL\_BARREL4\_COORDINATES:

if (copy from user(&vla9, (vga ball arg9  $t^*$ ) arg,

sizeof(vga\_ball\_arg9\_t \*)))

return -EACCES;

load\_barrel4\_coordinates(&vla9.coor);

break;

case VGA\_BALL\_HH\_STATE:

if (copy from user(&vla10, (vga ball arg10  $t^*$ ) arg,

sizeof(vga\_ball\_arg10\_t \*)))

return -EACCES;

```
load hh_state(&vla10.m_state);
break;
```

```
default:
```
return -EINVAL;

```
}
```
return 0;

}

```
/* The operations our device knows how to do */
static const struct file_operations vga_ball_fops = \{.owner = THIS MODULE,
       .unlocked_ioctl = vga_ball_ioctl,
```
};

/\* Information about our device for the "misc" framework -- like a char dev  $*/$ static struct miscdevice vga ball misc device =  $\{$ 

.minor = MISC\_DYNAMIC\_MINOR, .name = DRIVER\_NAME,  $fops = \&vga-ball_fops,$ 

};

/\*

\* Initialization code: get resources (registers) and display

```
* a welcome message
```

```
*/
```
static int \_init vga\_ball\_probe(struct platform\_device \*pdev)

{

```
\frac{\text{loga}_b}{\text{loga}_b} //vga_ball_color_t beige = { 0xf9, 0xe4, 0xb7 };
     int ret;
```
/\* Register ourselves as a misc device: creates /dev/vga\_ball \*/

```
ret = misc_register(&vga_ball_misc_device);
```

```
/* Get the address of our registers from the device tree */
ret = of address to resource(pdev->dev.of node, 0, &dev.res);
if (ret) \{ret = -ENOENT;goto out_deregister;
}
/* Make sure we can use these registers */
if (request_mem_region(dev.res.start, resource_size(&dev.res),
                   DRIVER NAME == NULL) {
       ret = -EBUSY;goto out_deregister;
}
```

```
/* Arrange access to our registers */
dev.virtbase = of\; iomap(pdev > dev.of\;node, 0);if (dev.virtbase == NULL) {
       ret = -ENOMEM;goto out_release_mem_region;
```

```
}
```

```
/* Set an initial color */
//write_background(&beige);
```
return 0;

```
out_release_mem_region:
```

```
release mem region(dev.res.start, resource size(&dev.res));
```
out deregister:

misc\_deregister(&vga\_ball\_misc\_device); return ret;

}

```
/* Clean-up code: release resources */
static int vga_ball_remove(struct platform_device *pdev)
{
        iounmap(dev.virtbase);
        release mem region(dev.res.start, resource size(&dev.res));
        misc_deregister(&vga_ball_misc_device);
        return 0;
```

```
}
```

```
/* Which "compatible" string(s) to search for in the Device Tree */
#ifdef CONFIG_OF
static const struct of device id vga ball of match[] = {
       \{.compatible = "csee4840, vga ball-1.0" \},{},
};
MODULE_DEVICE_TABLE(of, vga_ball_of_match);
```
#endif

```
/* Information for registering ourselves as a "platform" driver */
static struct platform_driver vga_ball_driver = \{.driver = {
               .name = DRIVER_NAME,
               .owner = THIS_MODULE,
               .of match table = of match ptr(vga ball of match),
       },
       .remove= exit p(vga ball remove),
};
/* Called when the module is loaded: set things up */
static int __init vga_ball_init(void)
{
```
pr\_info(DRIVER\_NAME ": init\n"); return platform\_driver\_probe(&vga\_ball\_driver, vga\_ball\_probe); }

```
/* Calball when the module is unloaded: release resources */
static void __exit vga_ball_exit(void)
{
       platform_driver_unregister(&vga_ball_driver);
       pr_info(DRIVER_NAME ": exit\n");
}
```

```
module_init(vga_ball_init);
module_exit(vga_ball_exit);
```
MODULE\_LICENSE("GPL");

MODULE\_AUTHOR("Stephen A. Edwards, Columbia University"); MODULE\_DESCRIPTION("VGA ball driver");

Makefile:

#### ifneq (\${KERNELRELEASE},)

# KERNELRELEASE defined: we are being compiled as part of the Kernel  $obj-m := vga$  ball.o

else

# We are being compiled as a module: use the Kernel build system

KERNEL SOURCE := /usr/src/linux-headers- $\$(shell$  uname -r)  $PWD := $(shell) \text{pwd}$$ 

default: module Mario\_Move\_Test reset

reset: reset.o

gcc -Wall -o reset reset.o usbkeyboard.o -lusb-1.0

reset.o: reset.c usbkeyboard.h gcc -g -Wall -c reset.c

Mario Move Test: Mario Move Test.o usbkeyboard.o gcc -Wall -o Mario\_Move\_Test Mario\_Move\_Test.o usbkeyboard.o -lusb-1.0

Mario Move Test.o: Mario Move Test.c usbkeyboard.h gcc -g -Wall -c Mario\_Move\_Test.c

WhereIsMario: WhereIsMario.o usbkeyboard.o gcc -Wall -o WhereIsMario WhereIsMario.o usbkeyboard.o -lusb-1.0

WhereIsMario.o: WhereIsMario.c usbkeyboard.h gcc -g -Wall -c WhereIsMario.c

reset and barrel spawn: reset and barrel spawn.o usbkeyboard.o gcc -Wall -o reset\_and\_barrel\_spawn reset\_and\_barrel\_spawn.o usbkeyboard.o -lusb-1.0

reset and barrel spawn.o: reset and barrel spawn.c usbkeyboard.h gcc -g -Wall -c reset\_and\_barrel\_spawn.c

barrel\_no\_mario\_motion: barrel\_no\_mario\_motion.o usbkeyboard.o gcc -Wall -o barrel\_no\_mario\_motion barrel\_no\_mario\_motion.o usbkeyboard.o -lusb-1.0

barrel\_no\_mario\_motion.o: barrel\_no\_mario\_motion.c usbkeyboard.h gcc -g -Wall -c barrel\_no\_mario\_motion.c

Barrel\_roll: Barrel\_roll.o usbkeyboard.o gcc -Wall -o Barrel\_roll Barrel\_roll.o usbkeyboard.o -lusb-1.0

Barrel\_roll.o: Barrel\_roll.c usbkeyboard.h gcc -g -Wall -c Barrel\_roll.c

barrel\_roll\_attempt2: barrel\_roll\_attempt2.o usbkeyboard.o gcc -Wall -o barrel\_roll\_attempt2 barrel\_roll\_attempt2.o usbkeyboard.o -lusb-1.0

barrel\_roll\_attempt2.o: barrel\_roll\_attempt2.c usbkeyboard.h gcc -g -Wall -c barrel\_roll\_attempt2.c

old\_wheres\_mario: old\_wheres\_mario.o usbkeyboard.o gcc -Wall -o old\_wheres\_mario old\_wheres\_mario.o usbkeyboard.o -lusb-1.0

old\_wheres\_mario.o: old\_wheres\_mario.c usbkeyboard.h gcc -g -Wall -c old\_wheres\_mario.c

combined: combined.o usbkeyboard.o gcc -Wall -o combined combined.o usbkeyboard.o -lusb-1.0 combined.o: combined.c usbkeyboard.h gcc -g -Wall -c combined.c

reset\_mario: reset\_mario.o usbkeyboard.o gcc -Wall -o reset\_mario reset\_mario.o usbkeyboard.o -lusb-1.0

reset\_mario.o: reset\_mario.c usbkeyboard.h gcc -g -Wall -c reset\_mario.c

usbkeyboard.o: usbkeyboard.c usbkeyboard.h

module:

\${MAKE} -C \${KERNEL\_SOURCE} SUBDIRS=\${PWD} modules

clean:

\${MAKE} -C \${KERNEL\_SOURCE} SUBDIRS=\${PWD} clean \${RM} hello

TARFILES = Makefile README vga\_ball.h vga\_ball.c

 $TARFILE = lab3-sw.tar.gz$ 

.PHONY : tar

tar : \$(TARFILE)

\$(TARFILE) : \$(TARFILES)

tar zcfC \$(TARFILE) .. \$(TARFILES:%=lab3-sw/%)

endif

Vga\_ball.sv

```
/*
```
\* Avalon memory-mapped peripheral that generates VGA

```
*
```

```
* Stephen A. Edwards
```

```
* Columbia University
```
\*/

 $\ell^*$ if (hcount[10:4] == 7'd0 && vcount[9:3] == 7'd0) begin  ${VGA R, VGA G, VGA B} = {8'hff, 8'hff, 8'hff};$ end else if (hcount[10:4] = 7'd1 && vcount[9:3] = 7'd0) begin {VGA\_R, VGA\_G, VGA\_B} = {8'hff, 8'h0, 8'h0}; end else if (hcount[10:4] = 7'd0 && vcount[9:3] = 7'd1) begin {VGA\_R, VGA\_G, VGA\_B} = {8'h0, 8'hff, 8'h0}; end else begin {VGA\_R, VGA\_G, VGA\_B} = {background\_r, background\_g, background\_b}; end\*/

 $\frac{\text{F}}{\text{F}}$  (graphics loaded == 1'b0) begin loading in background not working

```
if (tile array address[10:0] == 11'd1111) begin
  //graphics loaded \le 1'b1;
  array write en \leq 1'b0;
        bg map address \leq 10'b00101 00110; //tile 121 is at hount tile 6 (00110), vcount tile 5
```

```
(00101)
```

```
//bg array address \leq (bg map q \lt\lt 3) + vcount[3:1];
```
bg array address  $\leq$  (hcount [10:1]  $\leq$  1); //testing just displaying something non black from tile array

end

```
if (tile map[17:8] = 10'd1023) begin
         map write en \leq 1'b0;
         bg map address \leq 10'b00101 00110; //tile 121 is at hcount tile 6 (00110), vcount tile 5
(00101)
```
```
//bg array address \leq (bg map q \lt\lt 3) + vcount[3:1];
```
bg array address  $\leq$  (hcount [10:1]  $\leq$  1); //testing just displaying something non black from tile array

end

end else begin

```
map write en \leq 1'b0;
```
array write  $en \leq 1'b0$ ;

bg map address  $\leq 10'$ b00101 00110; //tile 121 is at hcount tile 6 (00110), vcount tile 5 (00101) //bg\_array\_address <=  $(bg_map_q \ll 3)$  + vcount[3:1];

bg array address  $\leq$  (hcount [10:1]  $\leq$  1); //testing just displaying something non black from tile array

end

end\*/

module vga ball(input logic clk,

input logic reset, input logic [31:0] writedata, input logic write, input chipselect, input logic [3:0] address,

output logic [7:0] VGA\_R, VGA\_G, VGA\_B, output logic VGA\_CLK, VGA\_HS, VGA\_VS, VGA\_BLANK\_n, output logic VGA\_SYNC\_n,

input L\_READY, input R\_READY,

output logic [15:0] L\_SAMPLE\_DATA, output logic [15:0] R\_SAMPLE\_DATA, output logic L\_VALID,

# output logic R\_VALID);

logic [10:0] hcount;

logic [9:0] vcount;

logic [5:0] background x;

- logic [5:0] background\_y;
- $logic [10:0]$  X;
- logic [9:0] Y;

logic [7:0] background r, background g, background b;

- logic [23:0] display\_color;
- logic [3:0] display\_color\_code;

logic [5:0] h address;

//graphics logic

logic graphics\_loaded;

logic [31:0] tile\_array\_data;

logic [31:0] tile\_array\_address;

logic [31:0] tile\_map;

logic [10:0] bg array address; logic [7:0] bg\_map\_q; logic [7:0][3:0] bg\_array\_q; logic [9:0] bg map address;

logic [3:0] color\_code\_in;

//sprites

logic[31:0] sprite\_state, barrel\_0, barrel\_1, barrel\_2, barrel\_3, barrel\_4;

//logic array\_write\_en; //logic REN; //logic map\_write\_en;

 $//$ logic  $[639:0][3:0]$  sprite buf;

logic BG\_REN; logic [9:0] load bg region; logic [7:0] tile\_map\_x\_component; //make it 5 bits later logic [4:0] tile\_map\_y\_component;

logic [319:0][3:0] bg buf; logic [7:0] load bg tile;

//// MARIO ////

logic [11:0] mario\_address; logic [9:0] mario address x; logic [9:0] mario address y; logic [3:0] mario\_output; // soc\_system\_mario\_unit mario\_unit(.address(mario\_address[7:0]),.clk(clk),.clken(1),.reset\_req(0),.readdata(mario\_output));

logic mario en;

logic [9:0] mario x; logic [9:0] mario y; logic [3:0] mario\_n; logic mario hammer flip;

///////////////

## //// HAMMER ////

logic [11:0] hammer\_address; logic [9:0] hammer\_address\_x; logic [9:0] hammer\_address\_y; logic [3:0] hammer\_output; logic hammer en;

logic hammer\_n;

///////////////

//// barrel 0 ///

logic [9:0] barrel\_0\_address; logic [9:0] barrel 0 address x; logic [9:0] barrel 0 address y; logic [3:0] barrel 0 output; logic barrel\_0\_en;

logic [15:0] barrel\_0\_x; logic [15:0] barrel\_0\_y; logic [1:0] barrel\_0\_n; logic barrel\_0\_flip;

//// barrel 1 ///

logic [9:0] barrel\_1\_address; logic [9:0] barrel\_1\_address\_x; logic [9:0] barrel\_1\_address\_y; logic [3:0] barrel\_1\_output; logic barrel\_1\_en;

logic  $[15:0]$  barrel\_ $1_x$ ;

logic [15:0] barrel\_1\_y; logic  $[1:0]$  barrel\_1\_n; logic barrel 1 flip;

//// barrel 2 ///

logic [9:0] barrel 2 address; logic [9:0] barrel\_2\_address\_x; logic [9:0] barrel\_2\_address\_y; logic [3:0] barrel 2 output; logic barrel\_2\_en;

logic  $[15:0]$  barrel 2 x; logic  $[15:0]$  barrel 2 y; logic [1:0] barrel\_2\_n; logic barrel\_2\_flip;

//// barrel 3 ///

logic [9:0] barrel 3 address; logic [9:0] barrel 3 address x; logic [9:0] barrel\_3\_address\_y; logic [3:0] barrel\_3\_output; logic barrel\_3\_en;

logic  $[15:0]$  barrel\_3\_x; logic  $[15:0]$  barrel 3 y; logic [1:0] barrel\_3\_n; logic barrel\_3\_flip;

//// barrel 4 ///

logic [9:0] barrel\_4\_address; logic [9:0] barrel\_4\_address\_x; logic [9:0] barrel 4 address y; logic [3:0] barrel 4 output; logic barrel 4 en;

logic  $[15:0]$  barrel 4 x; logic  $[15:0]$  barrel 4 y; logic  $[1:0]$  barrel 4 n; logic barrel 4 flip;

# ///////////////

 $\frac{1}{2}$  mario dir:  $\frac{1}{2}$  for reference based on tank implementation, should be updated for mario // 2'b0 --> up // 2'b1 --> down // 2'b2 --> left  $1/2$ <sup>b</sup>3 --> right

//// MARIO ////

//assign mario  $x = \text{mario}[31:16]$ ; //assign mario  $y = \text{mario}[15:0]$ ; assign mario  $n =$  sprite state[4:1]; assign mario hammer  $flip =$  sprite state[0];

assign mario address  $x =$  hcount[10:1] - mario x; assign mario address  $y =$ vcount[9:0] - mario y;

// assign mario\_address = mario\_address\_x[4:1] + (mario\_address\_y[4:1] << 4) + (mario\_n << 8);

// assign mario\_en = hcount[10:1] >= mario\_x && hcount[10:1] <= (mario\_x + 16'd31) &&

vcount[9:0]  $>=$  mario y && vcount[9:0]  $<=$  (mario y + 10'd31);

// assign mario\_en = (mario\_address\_x[9:5] == 5'b0) && (mario\_address\_y[9:5] == 5'b0); //these bits non zero when they're not  $0 < x < 32$ 

///////////////

#### //// HAMMER ////

assign hammer address  $x =$  hcount[10:1] - mario  $x[9:0] + 10' d48$ ; assign hammer address  $y =$ vcount[9:0] - mario  $y[9:0] + 10' d32$ ; assign hammer  $n = \text{~mario~}n[0]$ ; //horizontal hammer lines up with even mario sprites, vertical odd

// assign hammer\_address = hammer\_address\_x[6:1] + (hammer\_address\_y[5:1] << 6) + (mario\_n << 11);

assign hammer en = ((4'd8 <= mario n) && (4'd11 >= mario n)) && (hammer address  $x[9:7]$  == 7'b0) && (hammer\_address\_y[9:6] == 6'b0); //these bits non zero when they're not  $0 < x < 32$ 

#### ///////////////

//// BARREL 0 ////

assign barrel  $0_x$  = barrel  $0[31:16]$ ; assign barrel  $0 \text{ y} = \text{barrel } 0[15:0]$ ; assign barrel 0\_n = sprite\_state[6:5]; assign barrel 0 flip = sprite state[7];

```
assign barrel 0 address x = hcount[10:1] - barrel_0_x[9:0];
assign barrel 0 address y = vcount[9:0] - barrel 0 y[9:0];
```
//assign barrel 0 address = barrel 0 address  $x[4:1] + (barl$  0 address  $y[4:1] \ll 4) + (barl$  0 n  $<< 8$ ;

assign barrel 0 en = sprite state[23] && (barrel 0 address  $x[9:5] = 5'b0$ ) && (barrel 0 address  $y[9:5] == 5'b0$ );

//// BARREL 1 ////

assign barrel  $1_x = \text{barrel } 1[31:16]$ ; assign barrel  $1 \text{ y} = \text{barrel} 1[15:0]$ ; assign barrel 1  $n =$  sprite state[9:8];

```
assign barrel 1 flip = sprite state[10];
```

```
assign barrel 1 address x = hcount[10:1] - barrel 1 x[9:0];
assign barrel 1 address y = vcount[9:0] - barrel 1 y[9:0];
```
//assign barrel 1 address = barrel 1 address  $x[4:1] + (barrel 1 \text{ address } y[4:1] \ll 4) + (barrel 1 \text{ n})$  $<< 8$ ;

assign barrel 1 en = sprite\_state[24] && (barrel 1 address  $x[9:5] = 5'b0$ ) &&  $\text{(barrel_1_address_y[9:5]} == 5\text{'b0});$ 

//// BARREL 2 ////

assign barrel  $2x = \text{barrel } 2[31:16]$ ; assign barrel 2 y = barrel 2[15:0]; assign barrel 2 n = sprite state[12:11]; assign barrel 2 flip = sprite state[13];

assign barrel 2\_address\_x = hcount[10:1] - barrel\_2\_x[9:0]; assign barrel 2 address  $y = vcount[9:0]$  - barrel 2 y[9:0];

//assign barrel 2 address = barrel 2 address  $x[4:1] + (barrel 2 \text{ address } y[4:1] \ll 4) + (barrel 2 \text{ n})$  $<< 8$ ;

assign barrel 2 en = sprite\_state[25] && (barrel 2 address  $x[9:5] == 5'b0$ ) && (barrel 2 address  $y[9:5] == 5'b0$ );

```
//// BARREL 3 ////
```
assign barrel  $3x = \text{barrel } 3[31:16]$ ; assign barrel\_ $3_y$  = barrel\_ $3$ [15:0]; assign barrel  $3$  n = sprite state[15:14]; assign barrel 3 flip = sprite state[16];

assign barrel\_3\_address\_x = hcount[10:1] - barrel\_3\_x[9:0]; assign barrel 3 address  $y = vcount[9:0]$  - barrel 3 y[9:0];

```
//assign barrel 3 address = barrel 3 address x[4:1] + (barrel 3 address y[4:1] \ll 4 + (barrel 3 n
<< 8);
```
assign barrel 3 en = sprite state[26] && (barrel 3 address  $x[9:5] == 5'b0$ ) && (barrel 3 address  $y[9:5] == 5'b0$ );

//// BARREL 4 ////

```
assign barrel 4_x = \text{barrel } 4[31:16];
assign barrel 4_y = \text{barrel } 4[15:0];
assign barrel 4 n = sprite state[18:17];
assign barrel 4 flip = sprite state[19];
```

```
assign barrel 4 address x =hcount[10:1] - barrel 4 x[9:0];
assign barrel 4 address y = vcount[9:0] - barrel 4 y[9:0];
```

```
//assign barrel 4 address = barrel 4 address x[4:1] + (bar144) + (barrel 4 address y[4:1] \ll 4) + (barrel 4 n
<< 8;
```
assign barrel\_4\_en = sprite\_state[27] && (barrel\_4\_address\_x[9:5] == 5'b0) && (barrel 4 address  $y[9:5] == 5'b0$ );

### ///////////////

///////////////////End mario sprite stuff////////////////////////////////////////////////////////////// assign background  $x =$  hcount[10:5] - 6'd4; //offset to centre it assign background  $y =$  vcount[9:4]; //bottom 4 LSBs define height of background tile

assign load bg region = hcount[10:1] - 10'd640;

assign BG\_REN = ~(load\_bg\_region[0] | load\_bg\_region[1]); //NOR, load from bg rams when both 0 (so 1 every 4 pixels)

//assign tile\_map\_x\_component = background\_x[4:0];

assign tile map y component = background  $y[4:0]$ ;

assign bg\_map\_address = (tile\_map\_y\_component << 5) + tile\_map\_x\_component[4:0];

assign bg\_array\_address =  $(bg_map_q \ll 3)$  + vcount[3:1];

assign load bg tile = load bg region[9:2]; //set so load bg tile goes from 0 to 39 in a region 160 pixels wide

assign tile\_map\_x\_component = hcount[10:3] - 8'd160 - 8'd4; //it increments by 1 every 4 pixels since ignoring bottom two lsbs of hcount[10:1]

//assign bg  $address = (vcount[3:1] \ll 3) + hcount[4:2];s$ 

// assign bg map address =  $11'$ b11110010000 + vcount[3:1];

vga counters counters(.clk50(clk),  $.*$ );

```
always ff @(posedge clk) begin
```
if (reset) begin

/\*graphics loaded  $\le$  1'b0;

```
array write en \leq 1'b1;
```
map write  $en \leq 1'b1$ ;

```
bg map address \le tile map[17:8]; //address is 10 bits for map
```
bg array address  $\leq$  tile array address[10:0]; //address is 11 bits for array\*/

```
bg buf \leq {320{4'h0}};
```

```
// sprite buf \leq {640{4'hf}};
```
//mario <= 32'b0000\_0001\_0001\_0000\_\_\_0000\_0001\_1011\_0000;

```
mario x \le 10'b01 0001 0000;
```
mario  $y \le 10'$ b01 1011 0000;

```
sprite state \leq 32'b0;
```

```
barrel 0 \le 32'b0000 0000 1101 1000 0000 0000 1101 1000;
```

```
barrel_1 \le 32'b0000_00000_0110_1100_0000_0000_0110_1100;
```

```
barrel 2 \le 32'b0000 0000 0011 0110 0000 0000 0011 0110;
```

```
barrel 3 \le 32'b0000 0000 0001 1011 0000 0000 0001 1011;
```

```
barrel 4 \le 32'b0000 0000 0000 0101 0000 0000 0000 0101;
```

```
end else if (chipselect && write) begin
```
case (address)

```
4'h0 : tile array data \leq writedata;
   4<sup>th1</sup>: tile array address \leq writedata;
   4'h2 : tile map \leq writedata;
   4'h3 : begin
       mario x \le writedata[25:16]; //sprite
       mario y \le writedata[9:0];
    end
4'h4: sprite state \leq writedata; //sprite
4'h5 : barrel 0 \le writedata;
   4'h6 : barrel 1 \le writedata;
4'h7: barrel 2 \le writedata;
4'h8: barrel 3 \le writedata;
4'h9: barrel 4 \le writedata;
```
endcase

end

//////////////////////////////////////SPRITE LOGIC START/////////////////////////////////////////////////////////////////////

// if (hcount[10:1] >= mario x && hcount[10:1] <= (mario x + 16'd31) && vcount[9:0] >= mario y && vcount[9:0]  $\leq$  (mario y + 10'd31) ) begin

//mario\_en  $\leq$  1'b1;

 $\sqrt{2}$ (case(p1tank dir)

```
// mario_address \leq mario_address_x[4:1] + (mario_address_y[4:1] \leq 4); //neglect
lsb so 1 pixel from rom is displayed over 2 by 2 pixels on the screen
        //2'b00 : mario_address <= hcount[10:1] - mario_x + (vcount[9:0] - mario_y) * 32;
     //2'b01 : mario_address <= hcount[10:1] - mario_x + (vcount[9:0] - mario_y) * 32 + 1024;
     //2'b10 : mario_address <= hcount[10:1] - mario_x + (vcount[9:0] - mario_y) * 32 + 2048;
     //2'b11 : mario address <= hcount[10:1] - mario x + (vcount[9:0] - mario y) * 32 + 3072;
        //endcase
```
//end else begin

```
//mario_en \leq 1'b0;
```
//end

```
/////////////////////////////////////SPRITE LOGIC END//////////////////////////////////////////////////////////////////////////////
```

```
if ((hcount[10:1] > 655) && (hcount[10:1] < 784)) begin
  if (BG_REN) begin
  bg_buf[((hcount[10:1] - 10'd656) * 2) + 10'd16] <= bg_array_q[7]; // + 10'd32
  bg_buf[((hcount[10:1] - 10'd656) * 2) + 10'd16 + 10'd1] <= bg_array_q[6];
  bg_buf[((hcount[10:1] - 10'd656) * 2) + 10'd16 + 10'd2] <= bg_array_q[5];
  bg_buf[((hcount[10:1] - 10'd656) * 2) + 10'd16 + 10'd3] <= bg_array_q[4];
  bg_buf[((hcount[10:1] - 10'd656) * 2) + 10'd16 + 10'd4] <= bg_array_q[3];
  bg_buf[((hcount[10:1] - 10'd656) * 2) + 10'd16 + 10'd5] <= bg_array_q[2];
  bg_buf[((hcount[10:1] - 10'd656) * 2) + 10'd16 + 10'd6] <= bg_array_q[1];
  bg_buf[((hcount[10:1] - 10'd656) * 2) + 10'd16 + 10'd7] <= bg_array_q[0];
  //$display("BG buf index: %d", ((hcount[10:1] - 10'd640) << 1) + 10'd32);
  end
```
end

```
if (hcount[10:1] >= mario x \&& hcount[10:1] <= (mario x + 16'd31) && vcount[9:0] >= mario y \&vcount[9:0] \leq (mario y + 10'd31)) begin
```

```
mario en \leq 1'b1;
```
end else begin

```
mario en \leq 1'b0;
```
end

```
if (mario hammer flip == 1) begin
```

```
mario address \leq (mario address y[4:1] \leq 4) + (mario n \leq 8) + (4'hf - mario address x[4:1]);
hammer address \leq (hammer address y[5:1] \leq 6) + (mario n \leq 11) + (6'b111111 -
```

```
hammer address x[6:1];
```
end else begin

```
mario address \leq mario address x[4:1] + (mario address y[4:1] \leq 4 + (mario n \leq 8);
```

```
hammer address \le hammer address x[6:1] + (hammer address y[5:1] \le 6) + (mario n \le 11);
```

```
if (barrel \theta flip == 1) begin
```

```
barrel 0 address \leq -(4'hf - \text{barrel } 0 address x[4:1]) + (\text{barrel } 0 \text{ address } y[4:1] \leq 4) +(barrel 0 n \ll 8);
  end else begin
```

```
barrel 0 address \le barrel 0 address x[4:1] + (barl datress y[4:1] \le 4) + (barrel 0 n \le 8);
end
```

```
if (barrel 1 flip == 1) begin
```

```
barrel 1 address \leq -(4'hf - \text{barrel } 1 address x[4:1]) + (\text{barrel } 1 \text{ address } y[4:1] \leq 4) +
```
# (barrel 1  $n \ll 8$ );

end else begin

```
barrel 1 address \le barrel 1 address x[4:1] + (barrel 1 address y[4:1] \le 4) + (barrel 1 n \le 8);
end
```

```
if (barrel 2 flip == 1) begin
```

```
barrel 2 address \leq (4'hf - barrel 2 address x[4:1]) + (barrel 2 address y[4:1] \leq 4) +
```
# (barrel 2  $n \ll 8$ );

end else begin

```
barrel 2 address \le barrel 2 address x[4:1] + (barl 2 \text{ address } y[4:1] \le 4) + (barrel 2 n \le 8);
end
```

```
if (barrel \overline{3} flip == 1) begin
```

```
barrel 3 address \leq (4'hf - barrel 3 address x[4:1]) + (barrel 3 address y[4:1] \leq 4) +
```

```
(barrel 3 n \ll 8);
```
end else begin

```
barrel 3 address \le barrel 3 address x[4:1] + (barrel 3 address y[4:1] \le 4) + (barrel 3 n \le 8);
end
```

```
if (barrel 4 flip == 1) begin
     barrel 4 address \leq (4'hf - barrel 4 address x[4:1]) + (barrel 4 address y[4:1] \leq 4) +
(barrel 4 n \ll 8);
  end else begin
```
end

barrel 4 address  $\le$  barrel 4 address  $x[4:1] + (barl$  4 address  $y[4:1] \le$  4) + (barrel 4 n  $\le$  8); end

end //always ff

//choose between background and sprite

### always\_comb begin

```
if (mario en & (!(mario output[3] & mario output[2] & mario output[1] & mario output[0]))) begin
     color code in = mario output[3:0];
```
end else if (hammer\_en & (!(hammer\_output[3] & hammer\_output[2] & hammer\_output[1] & hammer output[0]))) begin

color code in = hammer output[3:0];

```
end else if (barrel 0 en & (!(barrel 0 output[3] & barrel 0 output[2] & barrel 0 output[1] &
```
barrel  $0$  output[0]))) begin

```
color code in = barrel 0 output[3:0];
```
end else if (barrel 1 en & (!(barrel 1 output[3] & barrel 1 output[2] & barrel 1 output[1] &

barrel 1 output[0]))) begin

color code in = barrel 1 output[3:0];

```
end else if (barrel 2 en & (!(barrel 2 output[3] & barrel 2 output[2] & barrel 2 output[1] &
```

```
barrel 2 output[0]))) begin
```

```
color code in = barrel 2 output[3:0];
```

```
end else if (barrel 3 en & (!(barrel 3 output[3] & barrel 3 output[2] & barrel 3 output[1] &
```
barrel 3 output[0]))) begin

```
color code in = barrel 3 output[3:0];
```

```
end else if (barrel 4 en & (!(barrel 4 output[3] & barrel 4 output[2] & barrel_4 output[1] &
barrel 4 output[0]))) begin
```
color code in = barrel 4 output[3:0];

end else begin

```
color code in = bg buf[hcount[10:2]][3:0];
```

```
end
```
### //sprite memory

mario mario ram(.address(mario address), .clock(clk), .data(4'b0), .rden(mario en), .wren(1'b0), .q(mario\_output));

hammer hammer ram(.address(hammer address), .clock(clk), .data(4'b0), .rden(hammer en), .wren(1'b0), .q(hammer\_output));

### //barrels

barrel barrel 0 ram(.address(barrel 0 address), .clock(clk), .data(4'b0), .rden(barrel 0 en), .wren(1'b0), .q(barrel 0 output));

barrel barrel\_1\_ram(.address(barrel\_1\_address), .clock(clk), .data(4'b0), .rden(barrel\_1\_en), .wren(1'b0),  $q(barrel 1$  output));

barrel barrel 2 ram(.address(barrel 2 address), .clock(clk), .data(4'b0), .rden(barrel 2 en), .wren(1'b0),  $q(barrel 2$  output));

barrel barrel 3 ram(.address(barrel 3 address), .clock(clk), .data(4'b0), .rden(barrel 3 en), .wren( $1'b0$ ), .q(barrel 3 output));

barrel barrel 4 ram(.address(barrel 4 address), .clock(clk), .data(4'b0), .rden(barrel 4 en), .wren(1'b0),  $q(barel 4 output)$ ;

### //backgrounds

tile\_map bg\_map\_ram(.address(bg\_map\_address), .clock(clk), .data(tile\_map[7:0]), .rden(BG\_REN), .wren(1'b0),  $q(bg \text{ map } q)$ );

tile array bg array ram(.address(bg array address), .clock(clk), .data(tile array data), .rden(BG\_REN), .wren(1'b0), .q(bg\_array\_q));

//H H\_Highscore(.address(bg\_address), .clock(clk), .q(display\_color\_code)); sprite\_color\_pallette color\_table(.color\_code(color\_code\_in), .color(display\_color));

always\_comb begin {VGA\_R, VGA\_G, VGA\_B} = {8'h0, 8'h0, 8'h0}; if (VGA\_BLANK\_n ) begin  $\{VGA \ R, VGA \ G, VGA \ B\} = display$  display color; end

end

// always ff  $@$ (posedge clk) begin

// end //alwaysff end

endmodule

module vga\_counters( input logic clk50, reset, output logic [10:0] hcount, // hcount[10:1] is pixel column output logic [9:0] vcount, // vcount[9:0] is pixel row output logic VGA\_CLK, VGA\_HS, VGA\_VS, VGA\_BLANK\_n, VGA\_SYNC\_n);

/\*

```
* 640 X 480 VGA timing for a 50 MHz clock: one pixel every other cycle
*
* HCOUNT 1599 0 1279 1599 0
* _______________ ________
           | Video | | Video
*
*
* |SYNC| BP |<-- HACTIVE -->|FP|SYNC| BP |<-- HACTIVE
* _______________________ _____________
* | VGA HS
*/
// Parameters for hcount
parameter HACTIVE = 11'd 1280,
     HFRONT_PORCH = 11'd 32,
     HSYNC = 11'd 192,
     HBACK\_PORT = 11'd 96,HTOTAL = HACTIVE + HFRONT\_PORT + HSYNC +
```
### HBACK\_PORCH; // 1600

// Parameters for vcount

```
parameter VACTIVE = 10'd 480,
    VFRONT PORCH = 10'd 10,
    VSYNC = 10^{\circ}d 2,
    VBACK PORCH = 10'd 33,
    VTOTAL = VACTIVE + VFRONT_PORCH + VSYNC +
           VBACK_PORCH; // 525
```
logic endOfLine;

always  $f f \omega$ (posedge clk50 or posedge reset) if (reset) hcount  $\leq 0$ ; else if (endOfLine) hcount  $\leq 0$ ; else hcount  $\le$  hcount + 11'd 1;

assign endOfLine = hcount ==  $HTOTAL - 1$ ;

logic endOfField;

always  $f f \left( \partial \rho \right)$  (posedge clk50 or posedge reset) if (reset) vcount  $\leq 0$ ; else if (endOfLine) if (endOfField) vcount  $\leq$  0; else vcount  $\le$  vcount + 10'd 1;

assign endOfField = vcount =  $VTOTAL - 1$ ;

// Horizontal sync: from  $0x520$  to  $0x5DF$   $(0x57F)$ // 101 0010 0000 to 101 1101 1111 assign VGA  $HS =$ !( (hcount[10:8] == 3'b101) &  $!($ hcount[7:5] = 3'b111)); assign  $VGA_VS =$  !( $vcount[9:1]$  =  $(VACTIVE + VFRONT_PORCH)/2$ ); assign VGA\_SYNC\_n = 1'b0; // For putting sync on the green signal; unused

// Horizontal active: 0 to 1279 Vertical active: 0 to 479 // 101 0000 0000 1280 01 1110 0000 480 // 110 0011 1111 1599 10 0000 1100 524 assign VGA\_BLANK\_n = !( hcount[10] & (hcount[9] | hcount[8]) ) &  $!($  vcount[9]  $|$  (vcount[8:5] = 4'b1111) );

/\* VGA\_CLK is 25 MHz

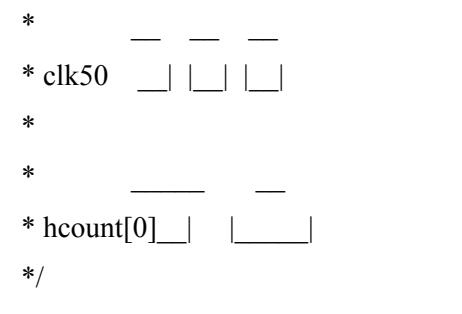

assign VGA\_CLK = hcount[0]; // 25 MHz clock: rising edge sensitive

endmodule

Sprite color palette:

module

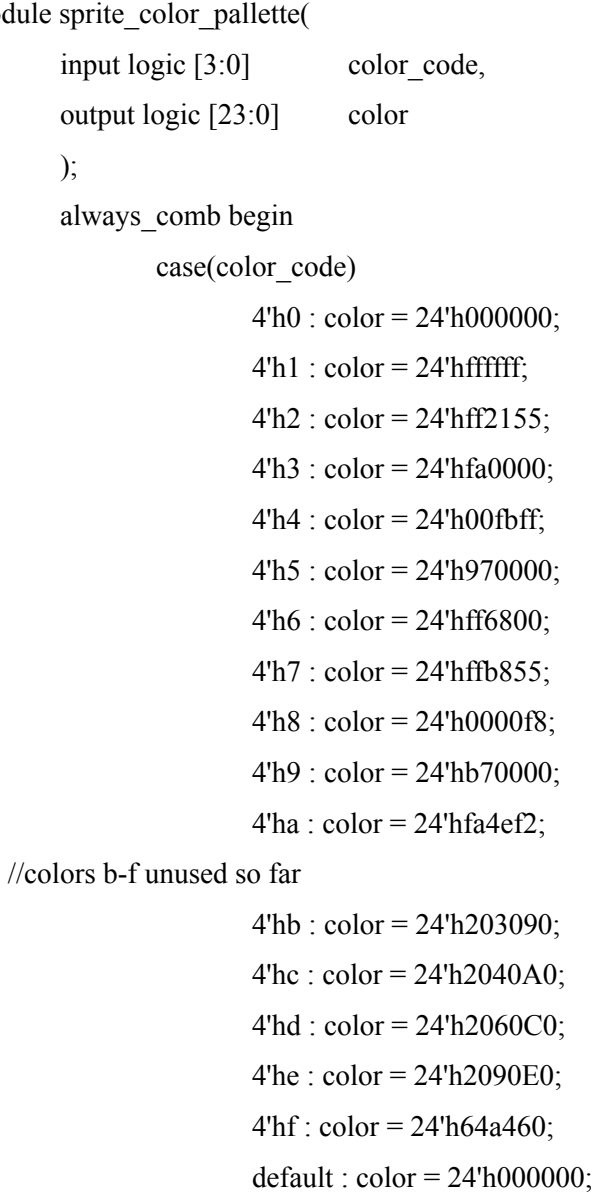

endcase

end

endmodule